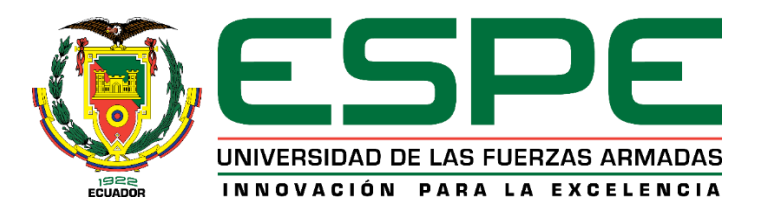

# <span id="page-0-0"></span>**Desarrollo de un módulo de programación para el Sistema de Estudio Básico de Operaciones Psicológicas (EBOS) en el Sistema Integrado de la Fuerza Terrestre (SIFTE), ubicada en las Instalaciones Dirección de Tecnologías de Información y Comunicaciones (DTIC).**

Miranda Miranda, Jhonn Cristian

Departamento de Eléctrica, Electrónica y Telecomunicaciones

Carrera de Tecnología Superior en Redes y Telecomunicaciones

Trabajo de unidad de integración curricular, previo a la obtención del título de Tecnólogo

Superior en Redes y Telecomunicaciones

Ing. Tintín Perdomo, Verónica Paulina, Mgtr.

01 de marzo del 2024

Latacunga

<span id="page-1-0"></span>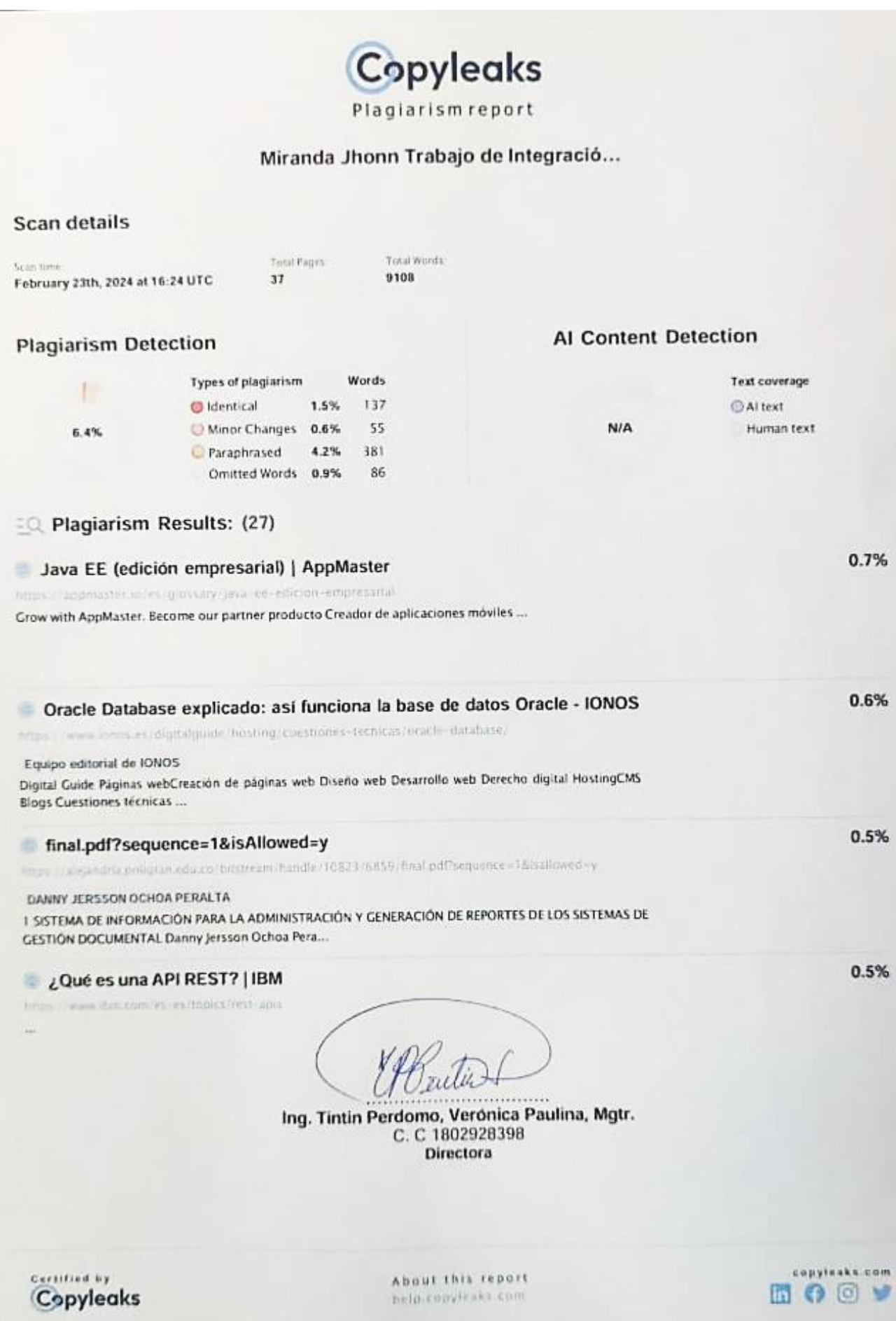

<span id="page-2-0"></span>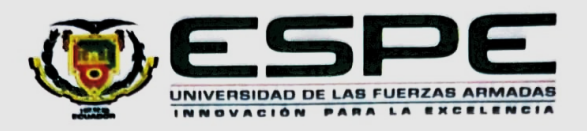

Departamento de Eléctrica, Electrónica y Telecomunicaciones

Carrera de Tecnología Superior en Redes y Telecomunicaciones

#### Certificación

Certifico que el trabajo de unidad de integración curricular: "Desarrollo de un módulo de programación para el Sistema de Estudio Básico de Operaciones Psicológicas (EBOS) en el Sistema Integrado de la Fuerza Terrestre (SIFTE), ubicada en las instalaciones Dirección de Tecnologías de Información y Comunicaciones (DTIC)." fue realizado por el señor Miranda Miranda, Jhonn Cristian, el mismo que cumple con los requisitos legales, teóricos, científicos, técnicos y metodológicos establecidos por la Universidad de las Fuerzas Armadas ESPE, además fue revisado y analizada en su totalidad por la herramienta de prevención y/o verificación de similitud de contenidos; razón por la cual me permito acreditar y autorizar para que se lo sustente públicamente.

Latacunga, 01 de marzo del 2024.

Firma:

Ing. Tintin Perdomo, Verónica Paulina, Mgtr. C. C 1802928398

<span id="page-3-0"></span>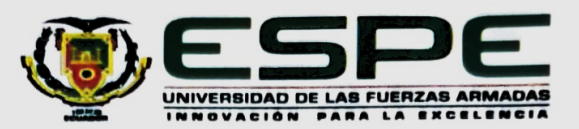

Departamento de Eléctrica, Electrónica y Telecomunicaciones

Carrera de Tecnología Superior en Redes y Telecomunicaciones

Responsabilidad de Autoría

Yo, Miranda Miranda, Jhonn Cristian, con cédula de ciudadanía n° 0605094671, declaro que el contenido, ideas y criterios del trabajo de unidad de integración curricular: Desarrollo de un módulo de programación para el Sistema de Estudio Básico de Operaciones Psicológicas (EBOS) en el Sistema Integrado de la Fuerza Terrestre (SIFTE), ubicada en las instalaciones Dirección de Tecnologías de Información y Comunicaciones (DTIC). es de mi autoría y responsabilidad, cumpliendo con los requisitos legales, teóricos, científicos, técnicos, y metodológicos establecidos por la Universidad de las Fuerzas Armadas ESPE, respetando los derechos intelectuales de terceros y referenciando las citas bibliográficas.

Latacunga, 01 de marzo del 2024.

Firma

Chos de Com Miranda Miranda, Jhonn Crisrtian C.C.: 0605094671

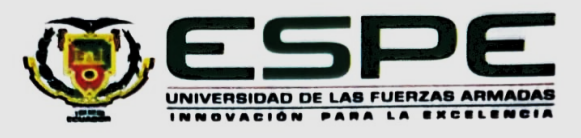

<span id="page-4-0"></span>Departamento de Eléctrica, Electrónica y Telecomunicaciones

# Carrera de Tecnología Superior en Redes y Telecomunicaciones

#### Responsabilidad de Autoría

Yo, Miranda Miranda, Jhonn Cristian, con cédula de ciudadanía n° 0605094671, declaro que el contenido, ideas y criterios del trabajo de unidad de integración curricular: Desarrollo de un módulo de programación para el Sistema de Estudio Básico de Operaciones Psicológicas (EBOS) en el Sistema Integrado de la Fuerza Terrestre (SIFTE), ubicada en las instalaciones Dirección de Tecnologías de Información y Comunicaciones (DTIC). es de mi autoría y responsabilidad, cumpliendo con los requisitos legales, teóricos, científicos, técnicos, y metodológicos establecidos por la Universidad de las Fuerzas Armadas ESPE, respetando los derechos intelectuales de terceros y referenciando las citas bibliográficas.

Latacunga, 01 de marzo del 2024.

Firma

Chos de Com Miranda Miranda, Jhonn Crisrtian C.C.: 0605094671

### **Dedicatoria**

<span id="page-5-0"></span>Con humildad y gratitud dedico mi trabajo de titulación a Dios, quien, con su poder divino, ilumina mi camino personal, profesional y académico. Quien, con su omnipresencia me ha guiado sin soltarme la mano, y a pesar de ser una persona llena de defectos siempre fue mi escudo y espada.

A mi amado hijo Axel, quien es mi mayor inspiración y motor para no rendirme en mis metas y propósitos de vida, a quien dedico cada uno más de mis logros. A mi mujer, quien es fuente de amor e inspiración que me impulsa a superar obstáculos.

A mis padres, que a pesar de la distancia siempre me impulsaron a seguir adelante, con sus sabios consejos y sencillez, lograron formar la persona que soy ahora, que con amor y sacrificio fundieron las bases de mi educación.

A mi familia y amigos que son mi red de apoyo y compañía en esta travesía educativa.

Miranda Miranda, Jhonn Cristian

# **Agradecimiento**

<span id="page-6-0"></span>Toda la honra y toda la gloria sea para mi padre Dios todo poderoso que con su gran amor me tendió su mano y me guio por el camino del bien.

A mis padres que con sus palabras de aliento y gestos de apoyo hicieron posible cada uno de mis triunfos sin desatender todos sus consejos de vida envueltos de amor de papás.

A mi familia y amigos que siempre creyeron en mí y depositaron su confianza en mis habilidades para lograr alcanzar mis metas personales.

Miranda Miranda, Jhonn Cristian

# <span id="page-7-0"></span>ÍNDICE DE CONTENIDO

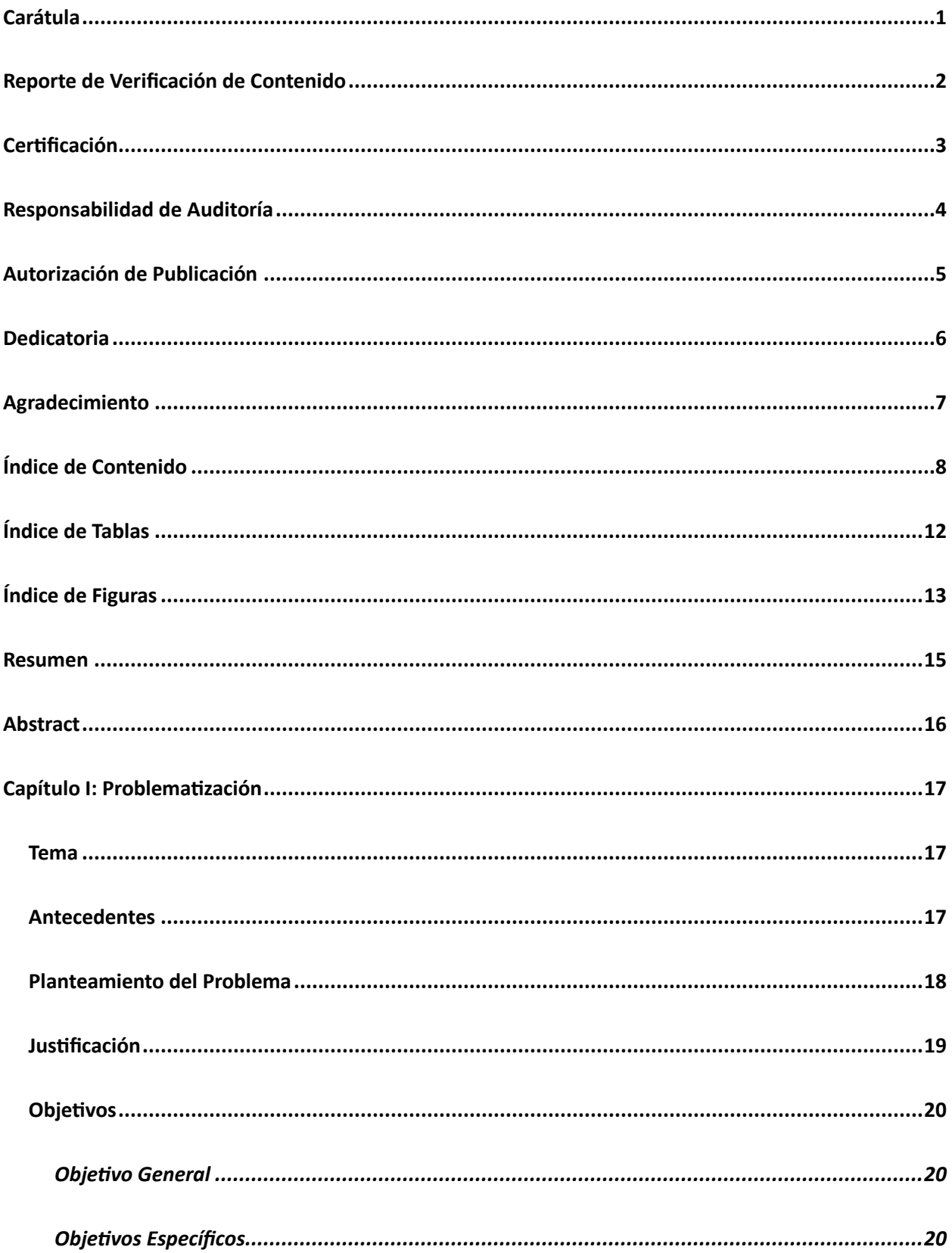

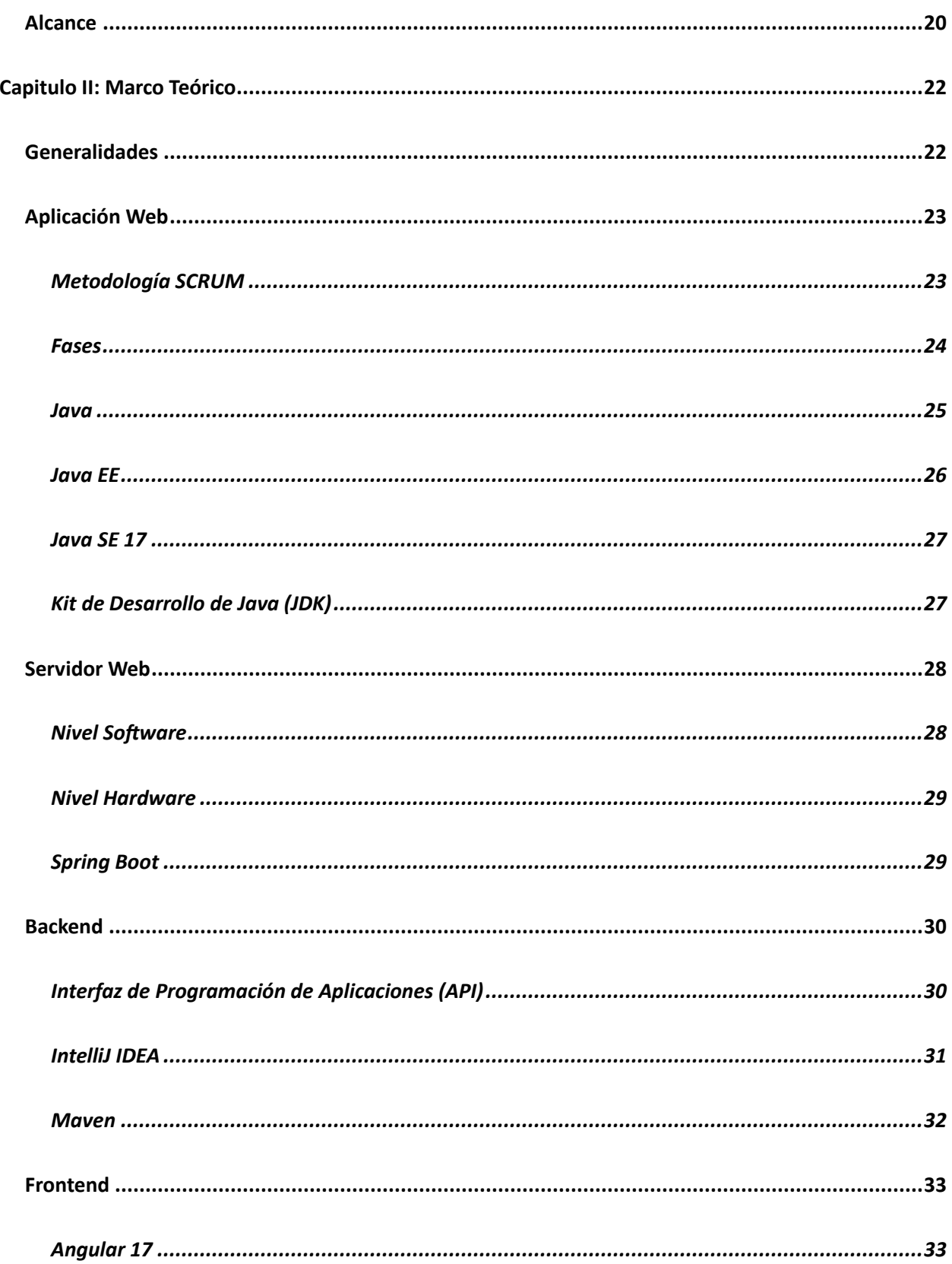

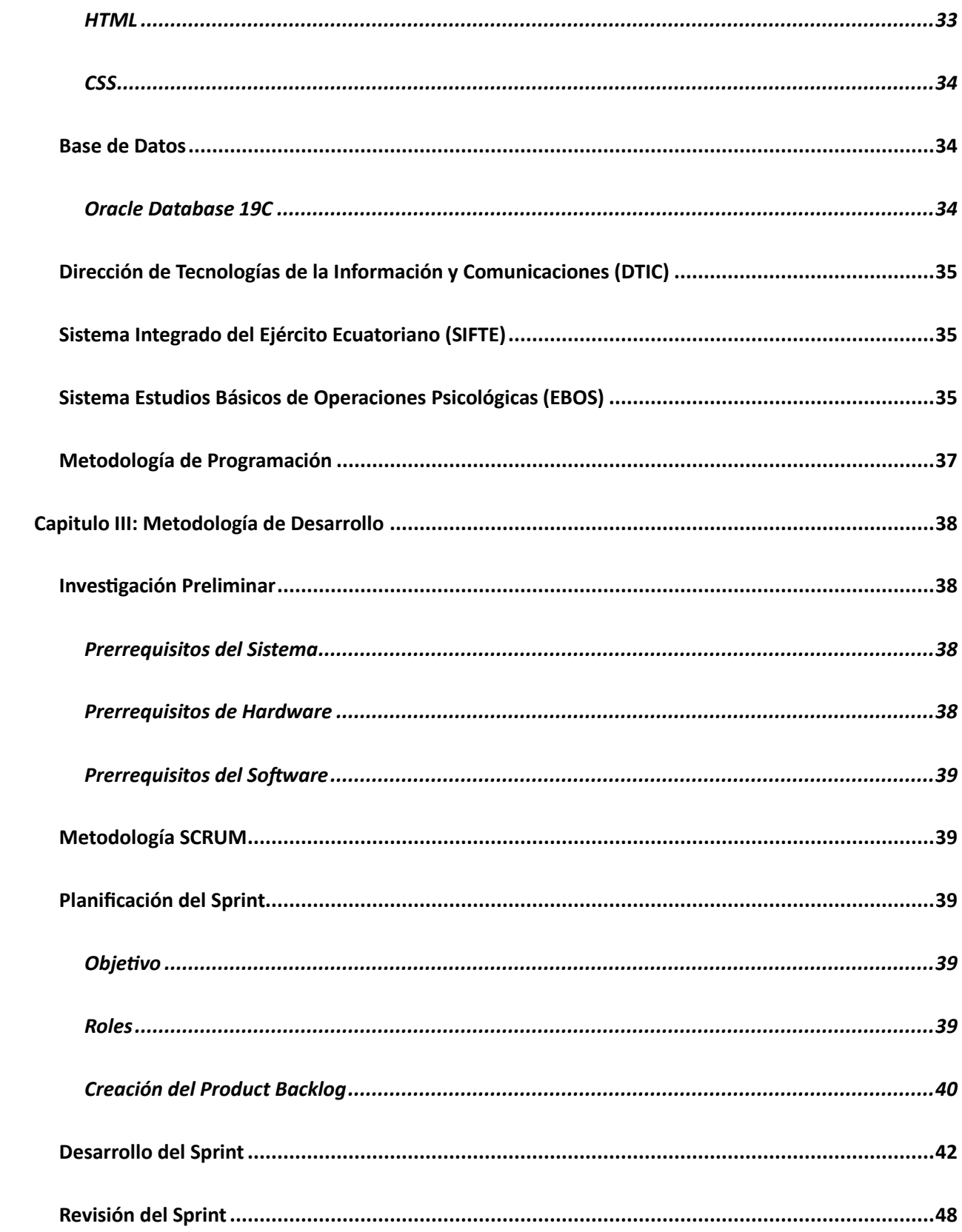

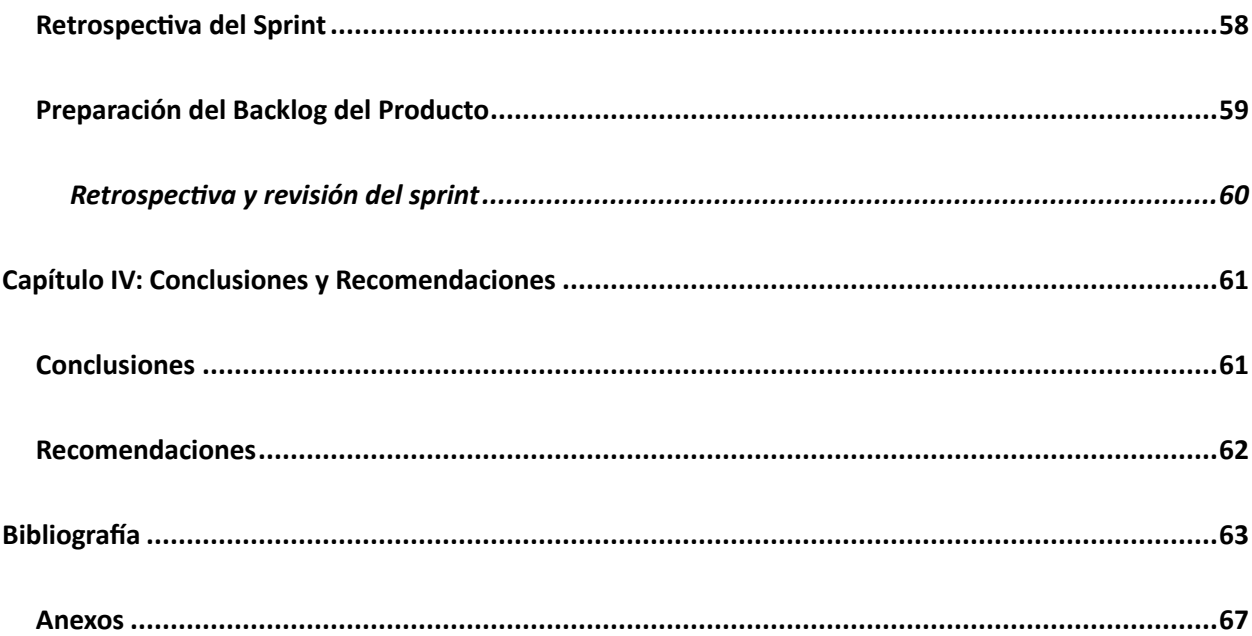

# <span id="page-11-0"></span>ÍNDICE DE TABLAS

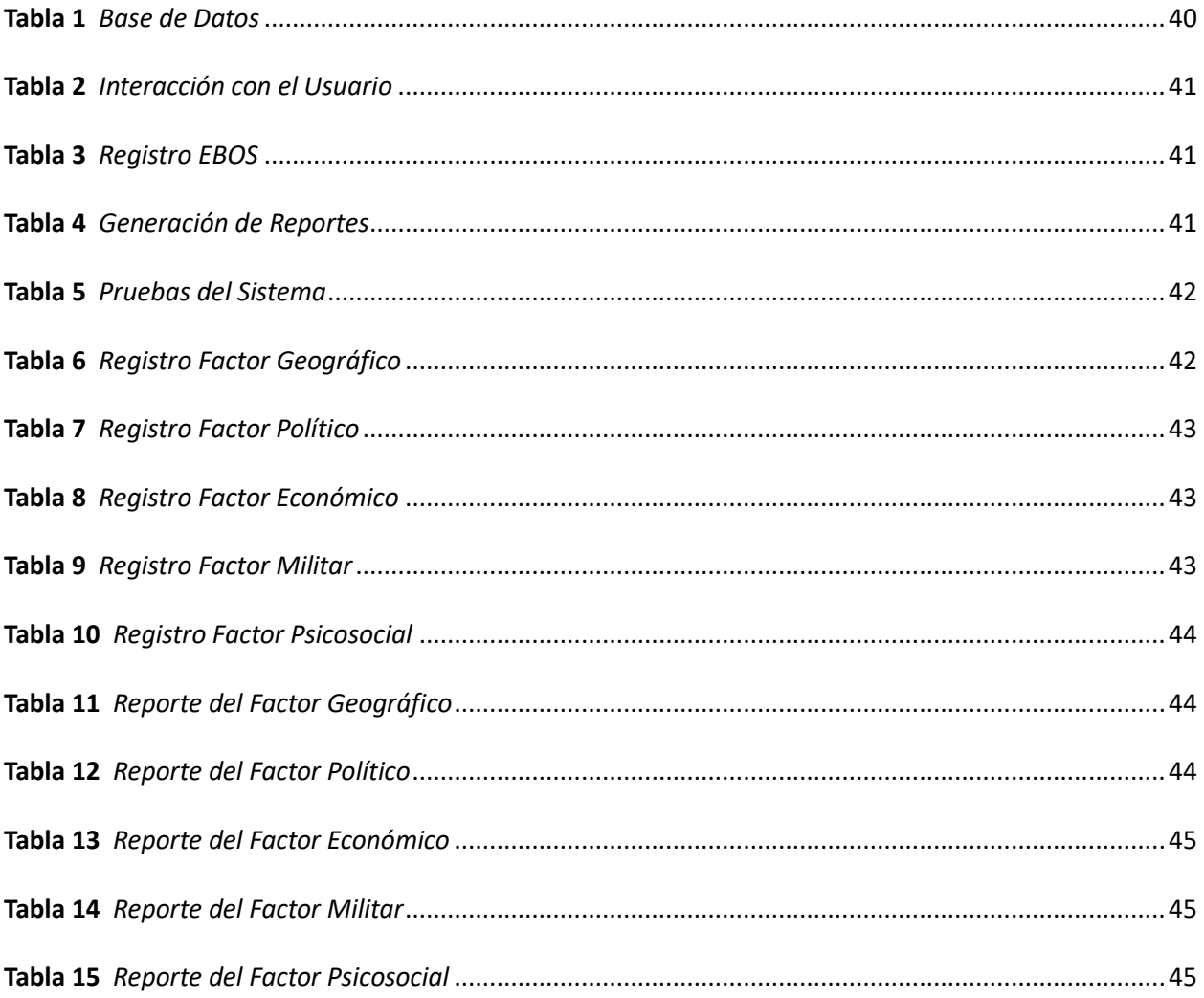

# <span id="page-12-0"></span>ÍNDICE DE FIGURAS

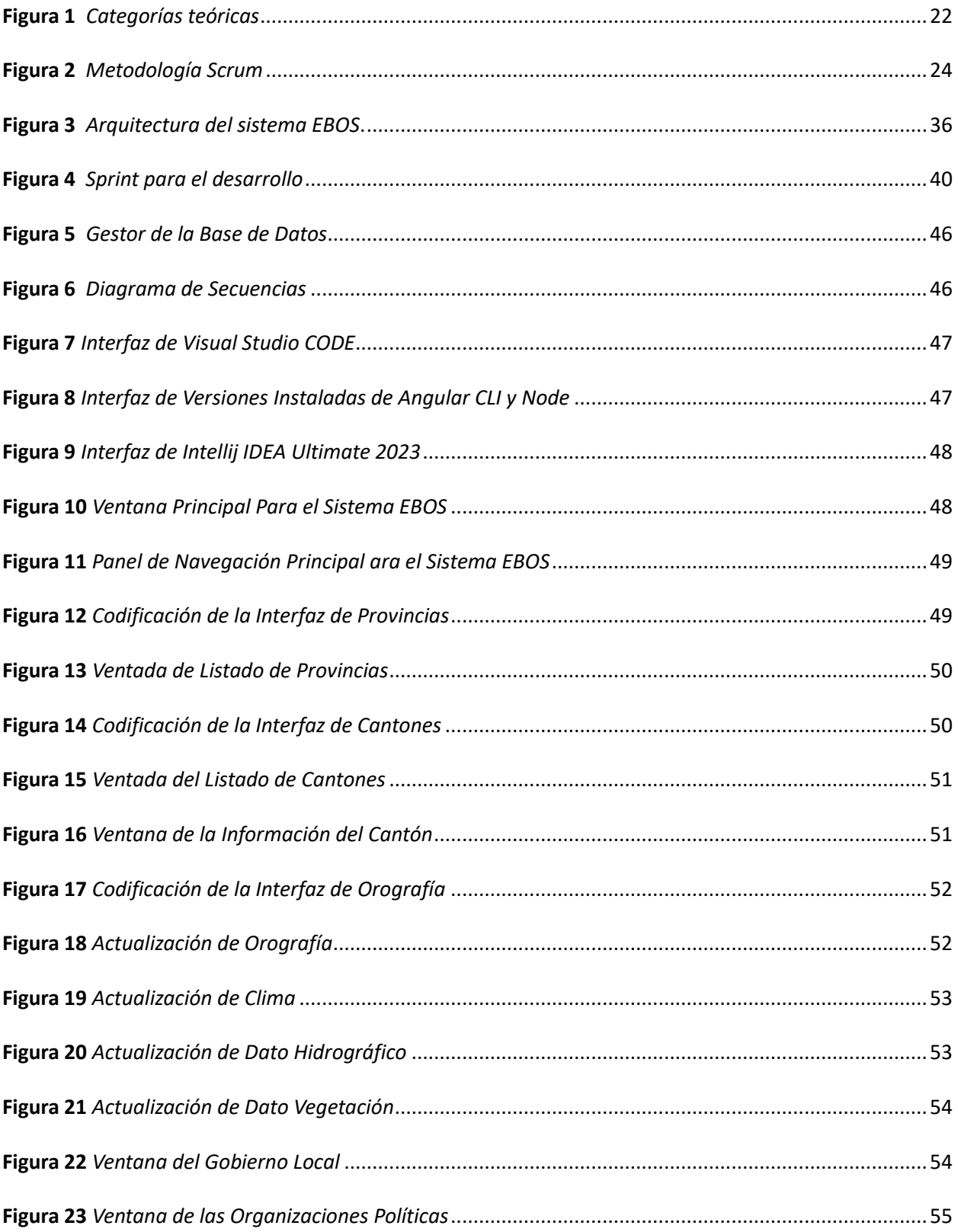

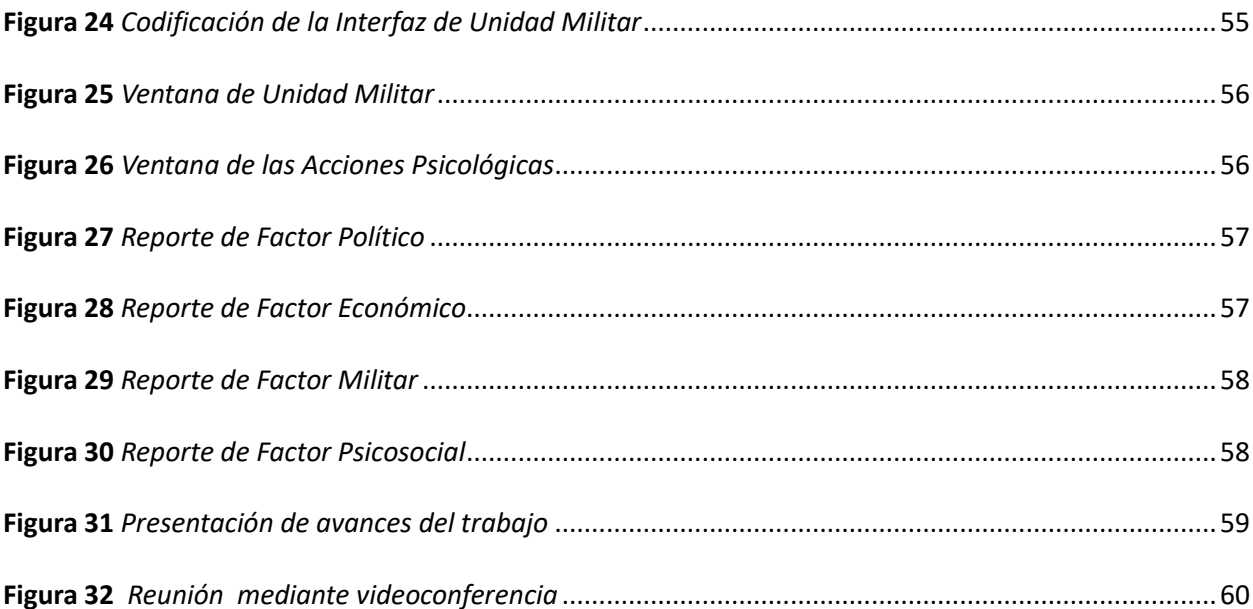

#### **Resumen**

<span id="page-14-0"></span>En la contemporaneidad de la fuerza terrestre, en sus distintas unidades, surge una problemática donde las operaciones militares se ven afectadas por la inoportuna información requerida en la toma de decisiones para las diferentes operaciones militares, se ha realizado un análisis de los principales factores a considerar para la toma de decisiones en las distintas operaciones militares. Por tal razón el objetivo general de este trabajo de integración curricular es desarrollar un módulo de programación para el Sistema de Estudio Básico de Operaciones Psicológicas (EBOS) en el Sistema Integrado de la Fuerza Terrestre (SIFTE), que tiene como propósito conocer los factores discriminantes en las operaciones militares de cada sector. Este trabajo cuenta con un módulo de programación donde se ingresa información obtenida por cada unidad militar de acuerdo con sus jurisdicciones tomando en cuenta cinco aspectos clave; geográfico, económico, político, psicosocial y militar, con esta información se generarán reportes detallados de la información recopilada. Con el módulo realizado se logró dar apoyo al registro de las operaciones psicológicas que se da en cada unidad, que permitirá dar apoyo a las operaciones militares que serán guía para su funcionamiento, aplicación y futuras actualizaciones del módulo.

*Palabras clave:* operaciones psicológicas, módulo de programación, estado psicológico.

#### **Abstract**

<span id="page-15-0"></span>In the contemporaneity of the land force, in its different units, a problem arises where the military operations are affected by the inopportune information required in the decision making for the different military operations, an analysis of the main factors to consider for the decision making in the different military operations has been carried out. For this reason, the general objective of this curricular integration work is to develop a programming module for the Basic Study System of Psychological Operations (EBOS) in the Integrated System of the Terrestrial Force (SIFTE), whose purpose is to know the discriminating factors in the military operations of each sector. This work has a programming module where information obtained by each military unit is entered according to their jurisdictions taking into account five key aspects; geographical, economic, political, psychosocial and military, with this information detailed reports of the information collected will be generated. With the module we were able to support the registration of psychological operations in each unit, which will support the military operations that will be a guide for its operation, application and future updates of the module.

*Key words:* psychological operations, programming module, psychological status.

#### **Capítulo I:**

#### **Problematización**

#### <span id="page-16-1"></span><span id="page-16-0"></span>**Tema**

Desarrollo de un módulo de programación para el Sistema de Estudio Básico de Operaciones Psicológicas (EBOS) en el Sistema Integrado de la Fuerza Terrestre (SIFTE), ubicada en las instalaciones Dirección de Tecnologías de Información y Comunicaciones (DTIC).

#### <span id="page-16-2"></span>**Antecedentes**

La dirección de Tecnologías de Información y Comunicaciones DTIC está ubicada en Quito, en las instalaciones de la comandancia general del ejército que presta sus servicios para la optimización de los servicios tanto en intranet como internet manteniendo en correcto funcionamiento todos los servicios disponibles para el eficiente cumplimiento de las operaciones (Comandacia General del Ejercito, 2006).

La investigación de Sotomayor Cordova (2020) sobre el trabajo de empleo de la compañía opsic y su relación con el ejército del Perú, habla sobre el estudio de operaciones psicológicas que realizan una investigación minuciosa de campo donde se registra la más completa información de una determinada zona, sus habitantes y de toda persona circundante, toda esta información debe permitir entender su comportamiento y trabajar como base para el planeamiento y la ejecución de las operaciones. El reporte que se registre debe ser en esencia cualitativo y descriptivo generando información clave para tiempos de paz y guerra, así como para generar estrategias preventivas y de consolidación. Tiene como fin gozar de información fehaciente que ejerce de base para distintos análisis, apreciación de operaciones y de inteligencia.

La investigación de Sánchez Acosta (2021) sobre conducta social y su relación con la teoría de la mente en adolescentes de 12 a 19 años, habla sobre el comportamiento social que se define como el conjunto de conductas y acciones que están dirigidas hacia el entorno social en el que un individuo se encuentra inmerso. Este fenómeno se desarrolla a través de la observación y análisis de las actuaciones y comportamientos de las personas en diferentes situaciones sociales. En este contexto, la interacción y adaptación del individuo a su entorno social influyen de manera significativa en la configuración de su comportamiento social, abarcando desde las normas culturales hasta las dinámicas específicas de las relaciones interpersonales.

El impacto en las operaciones psicológicas en los sectores de responsabilidad las unidades militares de la fuerza terrestre han generado información clave en distintas áreas: político, geográfico, militar, económico y psicosocial. Su función abarca desde la evaluación de la situación política y militar hasta el análisis de factores económicos y psicológicos en una región específica. Este enfoque multidimensional permite a la fuerza terrestre obtener una comprensión completa del entorno operativo, facilitando la toma de decisiones estratégicas informadas.

En efecto, se puede constatar la importancia de manejar el impacto psicológico generado en la jurisdicción de las unidades militares por parte de los investigadores militares.

### <span id="page-17-0"></span>**Planteamiento del Problema**

El problema se centra en la carencia de un módulo de programación para integrar eficientemente el Sistema de Estudio Básico de Operaciones Psicológicas (EBOS) en el Sistema Integrado de la Fuerza Terrestre (SIFTE), que opera bajo la Dirección de Tecnologías de Información y Comunicaciones (DTIC). Actualmente, la falta de un módulo dedicado para el EBOS en el SIFTE limita su capacidad de recopilación y análisis de datos, afectando la toma de decisiones estratégicas en el ámbito militar. El desarrollo de este módulo busca superar estas limitaciones, mejorando la eficiencia y la capacidad de respuesta del sistema, contribuyendo así a una gestión más efectiva de las operaciones psicológicas.

La carencia de un módulo de programación específico para el EBOS en el SIFTE ha generado dificultades en la recopilación y análisis de datos, comprometiendo la capacidad del sistema para proporcionar información crucial y efectiva; en distintas páginas web se puede encontrar información relacionada pero muchas veces las fuentes de información no son confiables y pueden proporcionar información errónea.

La recopilación de información real y actualizada permite a los comandantes de las diferentes unidades crear planes destinados a las operaciones de ámbito interno garantizando el cumplimiento de la misión, al no contar con un módulo de programación para el Sistema de Estudio Básico de Operaciones Psicológicas (EBOS) las estrategias militares se verían afectadas por no contar con información crucial para su empleo en las distintas operaciones.

Este proyecto pretende desarrollar un módulo que supere estas limitaciones, mejorando la eficiencia operativa y permitiendo una integración más efectiva de las operaciones psicológicas, facilitando así la toma de decisiones estratégicas fundamentadas.

#### <span id="page-18-0"></span>**Justificación**

Para la Dirección de Tecnologías de Información y Comunicaciones (DTIC) de la Fuerza Terrestre y el Sistema de Estudio Básico de Operaciones Psicológicas (EBOS), es muy importante contar con un módulo para el estudio básico de operaciones psicológicas porque permite conocer las operaciones psicológicas en los sectores de responsabilidad de las unidades militares.

El módulo de programación estará integrado en el Sistema Integrado de la Fuerza Terrestre (SIFTE), lo cual permitirá el acceso libre a través de internet a todos los digitadores responsables de recopilas dicha información de las diferentes unidades responsables de recopilas dicha información.

Los beneficiaros de este módulo de programación serán todas las unidades de la Fuerza Terrestre a nivel nacional y directamente los comandantes de los diferentes comandos operacionales quienes son los que planifican las operaciones con base en la información obtenida por los responsables de adquirirla.

#### <span id="page-19-0"></span>**Objetivos**

#### <span id="page-19-1"></span>*Objetivo General*

Desarrollar un módulo de programación para el Sistema de Estudio Básico de operaciones psicológicas (EBOS) en el Sistema Integrado de la Fuerza Terrestre (SIFTE), ubicado en las instalaciones Dirección de Tecnologías de Información y Comunicaciones (DTIC).

#### <span id="page-19-2"></span>*Objetivos Específicos*

- Realizar la especificación de requisitos de software con la finalidad de proporcionar información detallada y estructurada que abarque aspectos fundamentales para el sistema.
- Desarrollar el módulo empleando herramientas avanzadas de programación como: IntelliJ, para llevar a cabo la implementación de funcionalidades específicas, Oracle 19c para la gestión de base de datos y el lenguaje de programación Java; haciendo hincapié en la eficacia y robustez del código resultante.
- Realizar pruebas funcionales exhaustivas del módulo para identificar posibles errores de manera precisa y verificar el correcto funcionamiento de las funciones empleadas.

# <span id="page-19-3"></span>**Alcance**

El alcance de este trabajo de investigación se centra en la integración del módulo de programación en el Sistema Integrado de la Fuerza Terrestre (SIFTE). Para lograr este objetivo, se llevará a cabo una exhaustiva investigación técnica que abarcará la revisión detallada de todas las características técnicas del servidor vinculado al sistema.

Posteriormente, se llevarán a cabo pruebas prácticas con el personal que actúa como usuarios del sistema. Estas pruebas tienen como propósito demostrar la eficiencia del módulo de programación en el entorno planificado. La participación del personal permitirá validar la funcionalidad del módulo en situaciones de uso real, asegurando así su adecuado desempeño y su alineación con los requisitos y expectativas de los usuarios finales.

Para ello se realizará una investigación tanto teórica como practica con el fin de garantizar el empleo efectivo del módulo en las operaciones militares de ámbito interno permitiendo a los comandantes instruir a sus tropas sobre la situación actual en base a las operaciones psicológicas de su sector de responsabilidad.

# **Capitulo II:**

# **Marco Teórico**

# <span id="page-21-1"></span><span id="page-21-0"></span>**Generalidades**

En este capítulo se detalla los contenidos teóricos vinculados a la programación de un módulo de programación para el estudio de operaciones psicológicas y todos los requerimientos técnicos enfocados a la implementación de un módulo de programación para el sistema EBOS. En la Figura 1 se muestran las categorías teóricas que respaldan este trabajo, para una descripción adecuada del marco teórico es importante considerar las categorías teóricas existentes y relacionadas al tema.

# <span id="page-21-2"></span>**Figura 1**

*Categorías teóricas*

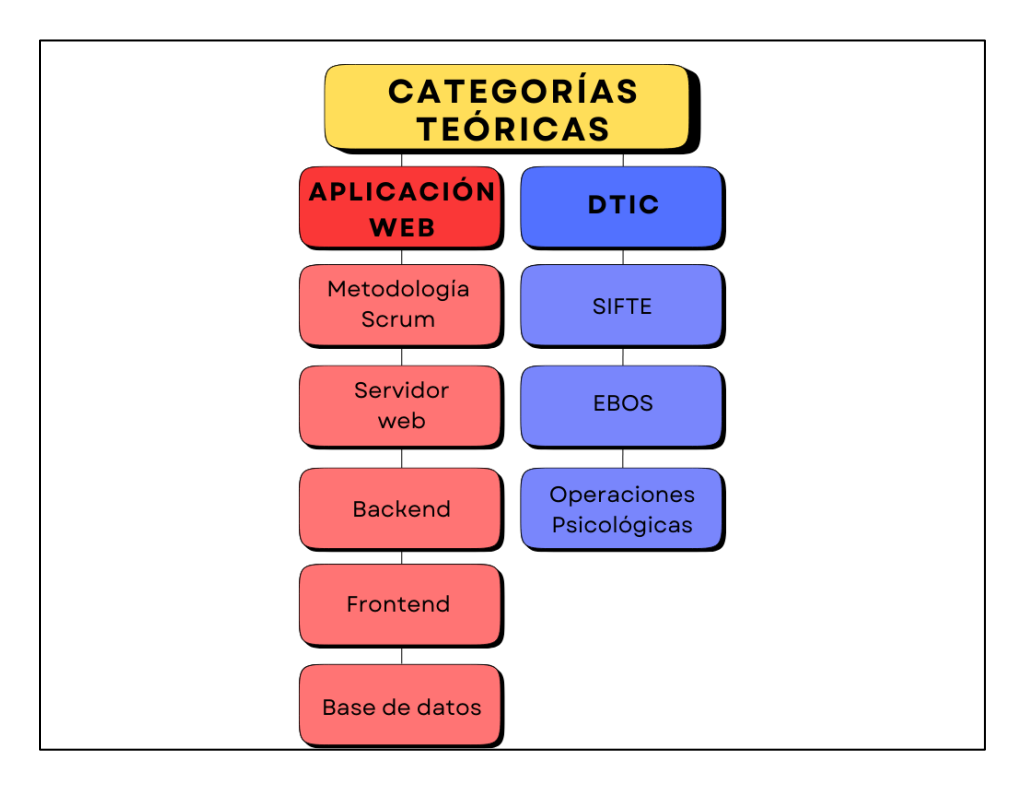

*Nota.* En la figura se muestra el contenido teórico general.

#### <span id="page-22-0"></span>**Aplicación Web**

Una aplicación web generalmente es un software que se ejecuta a través de un navegador web, para las empresas es una herramienta necesaria para prestar servicios de manera remota, así como para comunicarse con sus clientes cuando requieran atención sin dejar de lado la seguridad de la información. Las funciones y herramientas que desempeña un aplicativo web es acceder a estructuras complejas sin la necesidad de instalas programas en el ordenador (AWS, 2023).

Las aplicaciones web funcionan en internet, en otras palabras, son datos procesados y almacenados en la nube tomando en cuenta que toda esta información es almacenada en grandes servidores de internet enviando información temporal que permanece en el dispositivo dependiendo de los requerimientos del usuario, en cualquier lugar es accesible con tener conexión a internet y generalmente poseer un usuario y contraseña (GCFGlobal, 2023).

#### <span id="page-22-1"></span>*Metodología SCRUM*

Se enfoca en abordar proyectos de manera rápida y eficiente mediante la implementación de acciones colaborativas y una comunicación efectiva entre los miembros del equipo, se divide el proyecto en sprints, es decir, en partes más pequeñas, para facilitar su abordaje y alcanzar los resultados deseados. Los sprints se completan uno tras otro hasta lograr el objetivo final del proyecto (ilimit, 2022).

Es un marco de trabajo ágil que permite abordar problemas complejos de manera adaptable y eficiente que ayuda a los equipos a colaborar y realizar un trabajo de alto impacto, proporcionando un plan de valores, roles y pautas. En Scrum se trabaja con equipos pequeños y multidisciplinarios en ciclos iterativos centrados en el cliente, creando un producto de forma incremental (martins, 2023). En la figura 2 se muestra la metodología scrum y sus principales fases.

<span id="page-23-1"></span>*Metodología Scrum*

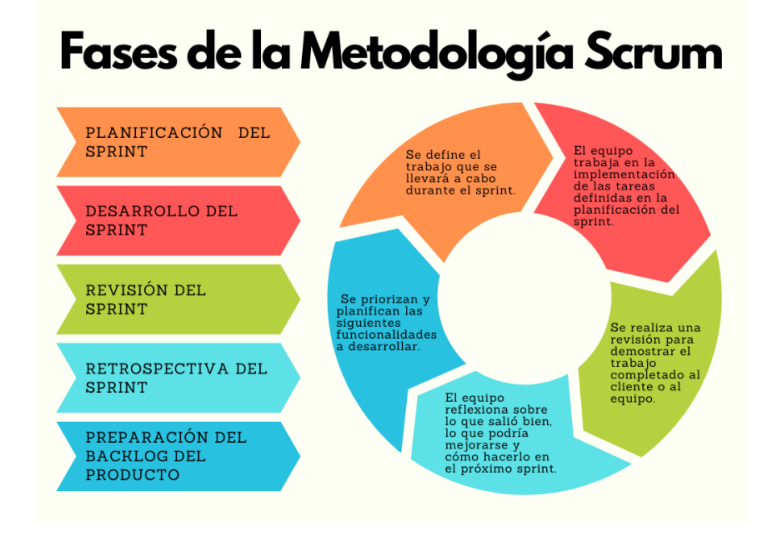

*Nota.* En la figura se detalla el ciclo de las fases de la metodología scrum.

#### <span id="page-23-0"></span>*Fases*

Para Ilimit (2022) la metodología scrum está dividida en cinco pasos los cuales se describen a

continuación:

**Fase 1. Planificación del Sprint.** Es la etapa inicial de SCRUM en la que se especifican las tareas asignadas a cada miembro del equipo de trabajo y el tiempo necesario para completarlas.

**Fase 2. Desarrollo del Sprint.** Estas reuniones son diarias y breves que los equipos de trabajo llevan a cabo para evaluar el progreso del trabajo realizado, planificar las tareas del día y discutir los problemas que se han presentado o que se anticipa que se presentarán.

**Fase 3. Revisión del Sprint.** Es un proceso en el cual el Product Owner revisa las tareas y su progreso para evaluar el tiempo y esfuerzo invertido en cada una, y para solucionar cualquier problema encontrado durante el camino.

**Fase 4. Retrospectiva del Sprint.** Las reuniones en las que también participa el cliente y se muestran los resultados obtenidos. La presencia del cliente es esencial para obtener un feedback real y de calidad, así como para establecer una relación más cercana y productiva.

**Fase 5. Preparación del Backlog del Producto.** Es una reunión al final del proyecto donde se analiza lo ocurrido durante el sprint. Se revisan los aspectos positivos y negativos, así como las dificultades encontradas. El objetivo es aprender de la experiencia para mejorar en futuros proyectos.

#### <span id="page-24-0"></span>*Java*

Es un lenguaje de programación desarrollada por Sun Microsystems en 1995. Para muchas empresas se ha convertido en una parte esencial porque es una plataforma digital confiable donde se elaborarán diferentes proyectos que hoy en día son grandes proyectos exitosos (Java, 2024).

Para Coppola (2023) las principales características de java permiten satisfacer las necesidades de los usuarios y estas son:

**Simplicidad.** Es un lenguaje simple de utilizar gracias a su sintaxis como por ejemplo sus operadores son simples de usar y aplicar.

**Portabilidad.** Java no es exclusivo de una única plataforma esto quiere decir que pueden escribir el código una sola vez y correrlo en diferentes dispositivos, equipos o sistemas operativos.

**Dirigido a Objetos.** En Java todo es considerado un objeto, cada elemento en el código tiene un comportamiento y añade una estructura al lenguaje, permitiendo aplicar diferentes implementaciones a todos los objetos, las clases son las plantillas utilizadas para dar nombre a los objetos, las instancias hacen referencia a estas plantillas para ejecutar el programa y la herencia permite utilizar el código de una clase en otras clases que heredan sus funciones y atributos.

**Ejecución en Dos Pasos.** Java funciona mediante la compilación e interpretación paralela durante el proceso de ejecución de órdenes, esto permite al código ser utilizado en diversos sistemas operativos ya que pueden ser interpretados en cada uno de ellos.

**Seguridad.** Ofrece un alto nivel de seguridad por la ejecución en dos pasos, entendiendo que el código debe pasar por los dos procesos dando a entender que es más complicado que personas maliciosas puedan modificar dicho código.

**Dinamismo.** El diseño de java permite realizar cambios y adaptarse sin perjudicar su velocidad y la optimización de memoria.

**Independencia:** Al ser uno de los lenguajes con mayor independencia es fácil integrar a un equipo ofreciendo una experiencia simple y destacada por su rendimiento.

#### <span id="page-25-0"></span>*Java EE*

Java EE es una plataforma de desarrollo de aplicaciones empresariales basada en Java SE. Proporciona infraestructura y reglas para la gestión de la lógica empresarial y la presentación de aplicaciones. Java EE es portable, escalable y compatible con la integración existente. También simplifica el desarrollo de aplicaciones empresariales al ofrecer servicios estándar como gestión de transacciones, seguridad y acceso a bases de datos. Los componentes de aplicaciones Java EE son alojados y gestionados por un modelo de contenedor en servidores Java EE. (IBM, 2021).

Java EE ofrece a los desarrolladores un conjunto de herramientas y patrones de diseño que les permiten crear aplicaciones escalables, capaces de ajustarse a las necesidades específicas en cualquier momento. Estas aplicaciones pueden manejar un mayor volumen de tráfico o de usuarios concurrentes sin comprometer el rendimiento, gracias a características como la gestión de transacciones distribuidas y la escalabilidad horizontal que ofrece Java EE (Vailos, 2023).

**JPA.** Es una especificación que simplifica la correlación relacional de objetos en aplicaciones Java mediante el uso de anotaciones o XML. Esto permite a los desarrolladores centrarse en el diseño de objetos y lógica de negocio, sin tener que preocuparse por los detalles de persistencia en la base de datos (IBM, 2023).

**CDI.** Es un mecanismo que resuelve las dependencias entre servicios en una aplicación JEE, proporciona una forma typesafe de inyectar componentes, permitiendo seleccionar la implementación en tiempo de despliegue, CDI simplifica el manejo de dependencias y brinda flexibilidad a los desarrolladores (Sánchez Suárez , 2013).

#### <span id="page-26-0"></span>*Java SE 17*

Para Chander (2021) Java Standard Edition 17 está disponible desde septiembre de 2021, Oracle ha lanzado JDK 17, una versión LTS que recibirá actualizaciones de rendimiento, estabilidad y seguridad durante al menos 8 años. Este es el segundo LTS bajo la cadencia de lanzamiento anunciada en 2018. Con respecto a los términos de licencia, se han introducido nuevos términos que permiten a las empresas utilizar Oracle JDK 17, incluyendo parches trimestrales de rendimiento, estabilidad y seguridad, sin costo durante al menos los próximos tres años.

Además, los suscriptores de Java SE obtienen acceso al soporte Java SE de Oracle y a funciones comerciales adicionales como GraalVM Enterprise, Java Management Service y Advanced Management Console. Estas actualizaciones y funciones brindan a los desarrolladores y empresas una mayor flexibilidad y opciones para utilizar la plataforma Java.

#### <span id="page-26-1"></span>*Kit de Desarrollo de Java (JDK)*

Es un software diseñado para desarrolladores de Java, proporcionando herramientas y recursos necesarios para la creación de aplicaciones. Incluye el intérprete de Java, clases Java y herramientas de desarrollo Java (JDT), como el compilador, depurador, desensamblador, visor de applets, generador de archivos de apéndice y generador de documentación. Con el JDK, los desarrolladores pueden escribir aplicaciones una vez y ejecutarlas en cualquier máquina virtual Java, lo que permite la portabilidad de las aplicaciones sin necesidad de modificar o recompilar el código fuente. Los archivos de clase Java son compatibles con cualquier máquina virtual Java estándar (IBM, 2021).

#### <span id="page-27-0"></span>**Servidor Web**

Es un equipo informático diseñado para almacenar suministrar y distribuir información se basan en el modelo cliente servidor, el cliente puede ser un ordenador con aplicaciones que necesita información que proporciona un servidor por tal razón el servidor ofrecerá información que requiera el cliente (Technology, 2019).

#### <span id="page-27-1"></span>*Nivel Software*

Para De Souza (2019) a nivel de software el servidor web cuenta con las siguientes características:

**Sistema Operativo.** Se encarga de que el hardware funcione y logre interactuar con los servicios que corre el sistema.

**Sistemas de Archivos.** Es una guía lógica que permite que el sistema pueda ubicar, ordenar y filtrar datos en el disco duro, con el fin de modificar o eliminar.

**Software Servidor HTTP.** Son los diferentes tipos de servidores web especializados en transmitir el contenido vía web como Apache, Nginx, IIS, Caddy, etc.

**Virtual Hosting.** Permite que bajo el mismo web server e IP se alojen en varios sitios web distinto.

**Despacho de Ficheros Estáticos.** Los ficheros estáticos brindan soporte para alojar y despachar archivos como: JPG, GIF, PNG, BMP, CSS, TXT, HTML, Javascript, MP3 y MP4.

**Despacho de Ficheros Dinámicos.** Los ficheros dinámicos funcionan para información en PHP, ASP, Python, Ruby y GO

**Monitoreo de Red y Límites.** Permite monitorear el tránsito de red, paquetes que entran y salen, así como servicios de sistema y uso de hardware como: uso del Almacenamiento, consumo de RAM, porcentaje de ocupación del CPU, velocidad de la red, rendimiento de escritura y lectura en disco.

**Sistema de Seguridad.** El sistema de seguridad de un servidor debe: imponer límites de acceso por dirección IP, denegar o permitirles acceso a ciertos archivos o URLs, solicitar usuario y contraseña para autenticación básica HTTP, realizar un filtrado de peticiones inseguras, dar soporte para despachar información cifrada con certificados de seguridad SSL vía HTTPS.

#### <span id="page-28-0"></span>*Nivel Hardware*

A nivel de hardware según De Souza (2019) cuenta con las siguientes características:

**Rack y Gabinete.** El rack se refiere al lugar donde se alojan los servidores físicamente y el gabinete es el armazón que sostiene los componentes de hardware de una computadora.

**CPU.** Es el centro de procesamiento de datos del servidor desde donde se realizan todos los cálculos lógicos y matemáticos para que el usuario pueda manipular y acceder a los datos como necesita.

**Memoria RAM.** Se utiliza para almacenar información y datos de forma temporal dependiendo de la demanda del usuario a través del sistema operativo.

**Unidades de Almacenamiento.** El almacenamiento de servidores web se hace en discos duros, los cuales permiten almacenar la información del sistema operativo, los servicios de sistema, y en última instancia los datos cargados por el usuario.

**Puerto de Red.** El ancho de banda es el que te permite tener un volumen suficiente para transmitir información de ida y vuelta hacia y desde tu servidor web.

#### <span id="page-28-1"></span>*Spring Boot*

Es un framework de desarrollo de aplicaciones en Java que permite crear aplicaciones autocontenidas de manera eficiente y rápida. Una de las principales ventajas de Spring Boot es que simplifica la configuración y el despliegue de la aplicación, permitiendo al equipo de desarrollo centrarse en la lógica de negocio y las funcionalidades específicas en lugar de preocuparse por la configuración y la infraestructura subyacente (Alto, 2022).

#### <span id="page-29-0"></span>**Backend**

También conocido como "el lado del servidor", se refiere a la parte invisible de una aplicación web o sitio web. Es esencial para el funcionamiento de la aplicación, pero no es visible para el usuario final. En el Backend se configuran todos los aspectos lógicos de una página web o aplicación. Esto incluye la lógica, el almacenamiento de datos y las funciones de seguridad necesarias para que la aplicación funcione correctamente y sea confiable (Arizbé, 2023).

El backend es la parte del sistema que se encarga de gestionar y procesar la lógica de negocio, así como de manejar y almacenar los datos. Es responsable de interactuar con el servidor, acceder a bases de datos, manejar la seguridad y autenticación, y gestionar la lógica de la aplicación. El backend se encarga de procesar las solicitudes del usuario y proporcionar la información o funcionalidad requerida. En resumen, el backend es la parte "oculta" de un sitio web o aplicación web que permite que todo funcione correctamente (García de Zúñiga , 2023).

#### <span id="page-29-1"></span>*Interfaz de Programación de Aplicaciones (API)*

Es un conjunto de definiciones y protocolos que permiten que dos aplicaciones de software se comuniquen entre sí, es como una especificación formal que establece cómo un módulo de software se conecta e interactúa con otro para cumplir una función específica, una API puede tener una o varias funciones y actuar como un conjunto completo de herramientas, al enviar una solicitud a una API con una estructura específica, esta estructura determinará la respuesta del servicio o software al que se envía la solicitud (Fernández, 2019).

**API REST.** Una API REST es una API que cumple con los principios de diseño del estilo de arquitectura REST. También se le conoce como API RESTful, estas API ofrecen flexibilidad y libertad a los desarrolladores, lo que las hace ideales para conectar componentes y aplicaciones en una arquitectura de microservicios. ES una forma de comunicación entre sistemas de información que utiliza el protocolo HTTP para obtener datos o realizar operaciones en diferentes formatos como XML o JSON. (Coppola, 2022).

#### <span id="page-30-0"></span>*IntelliJ IDEA*

IntelliJ IDEA ofrece uno de los editores de código más potentes del sector. Su indexación inicial permite una comprensión precisa del código, lo que resulta en la detección de errores sobre la marcha y sugerencias de finalización de código inteligentes. La herramienta también ofrece refactorización segura, navegación rápida por el código y una amplia variedad de características adicionales para mejorar la productividad de los desarrolladores (KeepCoding, 2022). Para Marc Bolufer (2023) las ventajas más relevantes de intelliJ IDEA son:

**Productividad.** Mejora la productividad de los desarrolladores al proporcionar herramientas como el autocompletado inteligente, la detección de errores en tiempo real y las sugerencias contextuales. Estas características ayudan a los desarrolladores a escribir código de manera más eficiente y rápida, reduciendo errores y optimizando el proceso de desarrollo.

**Interfaz Intuitiva.** La interfaz de IntelliJ IDEA es intuitiva y fácil de usar, lo que facilita el desarrollo de aplicaciones. Los paneles personalizables, las vistas previas en vivo y la navegación sencilla mejoran la comodidad y la eficiencia del desarrollo. La herramienta ofrece una variedad de características adicionales que mejoran la experiencia del usuario y permiten una mayor personalización de la interfaz.

**Soporte para Diferentes lenguajes.** Ofrece un amplio soporte para una variedad de lenguajes de programación populares, lo que permite a los desarrolladores trabajar en proyectos diversos sin tener que cambiar constantemente de herramienta. El soporte avanzado para cada lenguaje, la capacidad de agregar plugins y extensiones, y las actualizaciones regulares de la herramienta aseguran que los desarrolladores tengan las herramientas necesarias para escribir código de manera eficiente en diferentes entornos y proyectos.

**Integración con Otras Herramientas.** Se integra sin problemas con herramientas populares de desarrollo como Git, Maven y Gradle, lo que facilita la colaboración en equipo y la gestión de proyectos. La integración con estas herramientas y otras ofrece una experiencia de desarrollo fluida y eficiente, permitiendo a los desarrolladores utilizar sus herramientas favoritas sin problemas y aumentar su productividad.

Para Marc Bolufer (2023) desventajas más relevantes de intelliJ IDEA son:

**Costo.** Ofrece una versión Community Edition gratuita y una versión Ultimate Edition de pago con funcionalidades más avanzadas. La versión gratuita es ideal para desarrolladores individuales y proyectos de código abierto, mientras que la versión de pago está dirigida a equipos de desarrollo profesionales y empresas. Los costos y las opciones de licencia pueden variar, por lo que se recomienda visitar el sitio web de IntelliJ IDEA para obtener información actualizada.

**Requerimientos de Hardware.** Requiere un hardware adecuado para garantizar un rendimiento óptimo. Si bien hay requisitos mínimos, se recomienda tener un hardware más potente para una experiencia de desarrollo fluida y mejorada. Si estás utilizando una computadora más antigua o con especificaciones más bajas, es posible que experimentes un rendimiento inferior y es posible que debas considerar optimizar la configuración de la herramienta o actualizar tu hardware.

**Curva de Aprendizaje.** Puede tener una curva de aprendizaje pronunciada debido a su amplio conjunto de características y funcionalidades avanzadas. Sin embargo, la herramienta proporciona documentación completa, asistencia en línea, capacitación y una interfaz intuitiva para ayudar a los usuarios principiantes a superar esta curva de aprendizaje. La práctica continua y la experiencia son fundamentales para dominar completamente la herramienta y aprovechar al máximo su potencial.

# <span id="page-31-0"></span>*Maven*

Es una herramienta poderosa para administrar proyectos, compilar código e incluso documentar proyectos, es de código abierto y gratuita, aunque se puede utilizar con varios lenguajes de

programación (C#, Ruby, Scala, entre otros), es principalmente utilizada en proyectos Java. Es muy común en el desarrollo de proyectos Java y es utilizada por defecto en frameworks como Spring y Spring Boot, determinándolo como una herramienta versátil y ampliamente utilizada en el mundo del desarrollo de software (Alarcón, 2022).

#### <span id="page-32-0"></span>**Frontend**

El frontend es la parte visible y accesible de un programa, sitio web o dispositivo. En el ámbito del diseño y desarrollo web, se trata de las tecnologías que se ejecutan en el navegador y se encargan de la interacción con los usuarios (De Souza, 2020).

#### <span id="page-32-1"></span>*Angular 17*

Es una versión del framework que trae mejoras significativas en el rendimiento, nuevas características y una mejor integración con las herramientas modernas de desarrollo web. Estas mejoras ayudan a los desarrolladores a construir aplicaciones web más eficientes, rápidas y escalables (Gongora, 2023).

**Angular Material.** Es la biblioteca oficial de componentes de Angular. Proporciona una amplia colección de interfaz de usuario y se mantiene actualizada con las últimas funciones y cambios en la API de Angular. Además, ofrece compatibilidad integrada con la accesibilidad al generar marcas que permiten la navegación con teclado y se adaptan a tecnologías de asistencia, como los lectores de pantalla (Ravoof, 2023).

#### <span id="page-32-2"></span>*HTML*

Es un lenguaje utilizado para estructurar y organizar el contenido de la web, con el uso de etiquetas, HTML permite definir diferentes elementos en una página como encabezados, párrafos, enlaces, imágenes y formularios. Estas etiquetas le dan significado a la información y proporcionan la base estructural para el contenido web (Bautista García, 2021).

<span id="page-33-0"></span>Es un lenguaje utilizado para dar formato y diseñar visualmente las páginas web escritas en html, su función principal es proporcionar estructura y estilo al sitio, CSS funciona mediante la creación de reglas de estilo que determinan cómo se deben mostrar los elementos HTML en términos de diseño, color, tamaño, fuente, entre otros aspectos visuales permitiendo mantener la consistencia y facilitar el mantenimiento del diseño en todas las páginas de un sitio web (Bautista García, 2021).

34

#### <span id="page-33-1"></span>**Base de Datos**

Una base de datos en informática es un sistema organizado y estructurado para guardar, administrar y obtener información de manera eficiente. Consiste en un conjunto de datos relacionados que se guardan en una estructura definida para facilitar su acceso y gestión. Las bases de datos son ampliamente utilizadas en distintas aplicaciones, desde simples sistemas de almacenamiento hasta complejas soluciones empresariales con diferentes objetivos (GoDaddy, 2023).

#### <span id="page-33-2"></span>*Oracle Database 19C*

Oracle Database es una base de datos relacional que se utiliza en el entorno informático empresarial. Permite almacenar y representar los datos de manera organizada, utilizando un modelo de base de datos relacional. Oracle Database ofrece flexibilidad en la elección del entorno y se destaca por su capacidad para organizar y presentar datos de manera intuitiva y eficiente (ionos, 2022).

Las nuevas características que presenta según Jeffrey (2019) Oracle Database 19c son:

**Indexación Automática.** La función de indexación automática en Oracle Database utiliza algoritmos de aprendizaje automático para crear y ajustar los índices de manera óptima. Esto mejora el rendimiento de las consultas y ahorra costos al proporcionar planes de acceso eficientes para el conjunto de datos. La indexación automática permite una gestión más eficiente de los índices y se adapta a los patrones de consulta para lograr resultados óptimos.

**Redireccionamiento DML de Active Data Guard.** El redireccionamiento DML de Active Data Guard en Oracle Database 19c permite aprovechar mejor la base de datos en espera al utilizarla para ejecutar operaciones de modificación de datos (DML). Esto optimiza el rendimiento de la base de datos y ayuda a obtener más valor de la infraestructura existente.

**Tablas Híbridas Particionadas.** Las tablas particionadas híbridas en Oracle Database 19c ayudan a los clientes a manejar los volúmenes de datos en crecimiento y cumplir con las regulaciones de retención de datos. Estas tablas permiten gestionar las particiones dentro de la base de datos y en almacenes de datos de bajo costo, optimizando el almacenamiento y el rendimiento de manera eficiente.

#### <span id="page-34-0"></span>**Dirección de Tecnologías de la Información y Comunicaciones (DTIC)**

Se encarga de gestionar y dirigir las tecnologías de la información y las comunicaciones en el ámbito militar. Esto incluye el desarrollo, implementación y mantenimiento de sistemas de información, redes de comunicación, seguridad cibernética, y otros aspectos relacionados con la tecnología y la comunicación dentro de las fuerzas armadas.

#### <span id="page-34-1"></span>**Sistema Integrado del Ejército Ecuatoriano (SIFTE)**

Es un sistema desarrollado por el Ejército del Ecuador para integrar y coordinar diversas áreas operativas, logísticas, administrativas e de inteligencia. El objetivo principal del SIFTE es mejorar la eficiencia y la efectividad de las operaciones militares, así como fortalecer la capacidad de respuesta del Ejército en diferentes situaciones (Erazo, 2019).

#### <span id="page-34-2"></span>**Sistema Estudios Básicos de Operaciones Psicológicas (EBOS)**

El Sistema de Estudios Básicos de Operaciones Sicológicas, es un sistema orientado al ingreso y consulta de información por la Web. Ha sido desarrollado con la finalidad de ofrecer información detallada de los perfiles sicológicos de regiones y poblaciones en el Ecuador.

#### <span id="page-35-0"></span>*Arquitectura del sistema EBOS.*

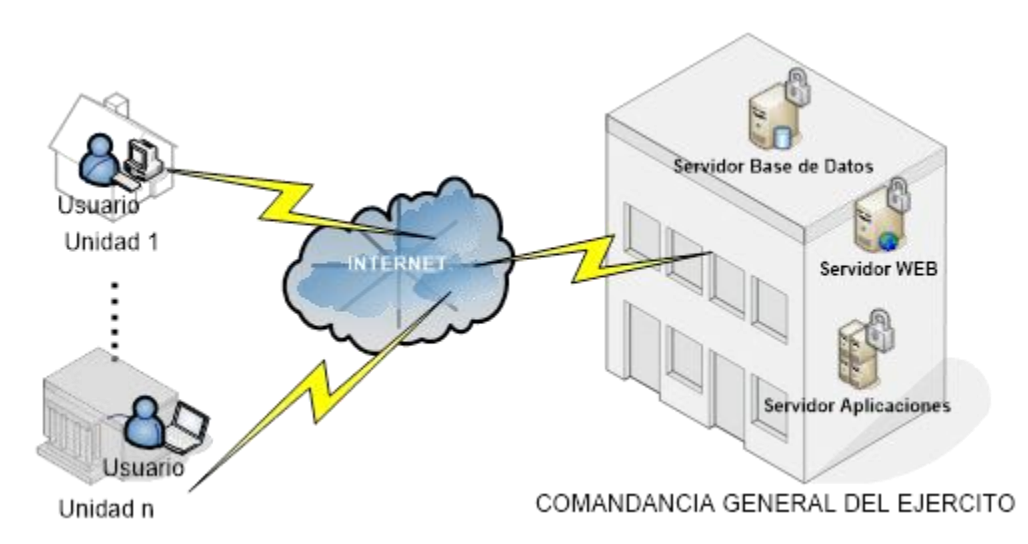

*Nota.* La figura muestra la de la arquitectura desde el punto de Vista del usuario del sistema EBOS. Tomado de (Comandacia General del Ejercito, 2006).

Uno de los objetivos del sistema es proveer a los usuarios una herramienta que permita el almacenamiento de información de carácter geográfico, económico, político, psico-social y militar, mismos que les provea de niveles de seguridad apropiados para mantener la confiabilidad de la información, además La información que se ingrese a través del sistema permitirá generar datos reales y actualizados que sirva para la toma de decisiones al mando (Erazo, 2019). Este sistema se centra en la obtención de información principalmente en los ámbitos:

**Carácter Geográfico.** La gestión geográfica implica registrar los límites, la flora, la fauna, la orografía, la hidrografía, y otros aspectos relacionados.

**Carácter Económico.** La gestión económica implica registrar las principales fuentes de ingreso de cada sector, identificando sus diferentes fuentes como, la ganadería, agricultura y comercio en general para conocer sus puntos vulnerables que afectarían su economía.

**Carácter Político.** La gestión política implica registrar movimientos políticos, el gobierno civil, la seguridad pública, y llevar a cabo un proceso de apreciación general del factor político. Esto incluye

evaluar la capacidad del gobierno local para mantener el orden, las capacidades de conducción, la estabilidad política, la tensión política (naturaleza y valor), y otros aspectos relacionados.

**Carácter Psico-social.** La gestión psico-social implica registrar aspectos demográficos, aspectos sociológicos, aspectos culturales y religiosos, aspectos de servicios básicos y medios de comunicación social, y llevar a cabo un proceso de apreciación general del factor psico-social.

**Carácter Militar.** La gestión militar implica registrar las capacidades militares por provincia y las acciones psicológicas llevadas a cabo. Esto implica evaluar y mantener un registro de las capacidades militares en cada provincia, así como analizar y registrar las acciones psicológicas realizadas.

#### <span id="page-36-0"></span>**Metodología de Programación**

Es un enfoque teórico-práctico que nos ayuda a encontrar soluciones a problemas complejos a través del análisis y la planificación, esto nos permite maximizar la eficiencia del desarrollo del software al tener mayor visibilidad y control (Pérez, 2021).

#### **Capitulo III:**

#### **Metodología de Desarrollo**

<span id="page-37-0"></span>En el desarrollo de este módulo se utilizó la metodología SCRUM, que cubre todas las fases de la elaboración las cuales son detalladas a continuación.

#### <span id="page-37-1"></span>**Investigación Preliminar**

Este trabajo de integración curricular busca desarrollar un módulo de programación para el Sistema de Estudio Básico de Operaciones Psicológicas (EBOS) en el Sistema Integrado de la Fuerza Terrestre (SIFTE), ubicada en las instalaciones Dirección de Tecnologías de Información y Comunicaciones (DTIC), para realizar este proyecto se realizará la integración de tecnologías clave como; IntelliJ IDEA como el entorno de desarrollo integrado (IDE), Angular que sería el framework de desarrollo front-end , Oracle 19c para la gestión de bases de datos, para la implementación del módulo se emplea las mejores prácticas para garantizar la eficiencia, seguridad y escalabilidad del módulo dentro del contexto específico de las DTIC.

#### <span id="page-37-2"></span>*Prerrequisitos del Sistema*

Para el desarrollo del módulo de programación se tomó como referencia los siguientes prerrequisitos del sistema para desarrollar el módulo:

- Windows 10 64bts o posteriores
- macOS Mojave (10.14) o posteriores

#### <span id="page-37-3"></span>*Prerrequisitos de Hardware*

Para el desarrollo del módulo de programación se tomó como referencia los siguientes prerrequisitos de hardware para desarrollar el módulo:

- Unidad de almacenamiento de 100 GB mínimo
- Memoria RAM de 8 GB mínimo
- Procesador Intel core i5 de 8va gen. Como mínimo

### <span id="page-38-0"></span>*Prerrequisitos del Software*

Para el desarrollo del módulo de programación se tomó como referencia los siguientes

prerrequisitos de software para desarrollar el módulo:

- Intellij IDEA 3.1
- Angular CLI 17.1.3
- Node.js 20.11.0
- Oracle 19c

# <span id="page-38-1"></span>**Metodología SCRUM**

Partiendo de que la metodología scrum es flexible para su uso y aplicación, se detalla el desarrollo empleado para su ejecución.

### <span id="page-38-2"></span>**Planificación del Sprint**

En esta etapa inicial se especificarán las tareas asignadas a cada miembro del equipo de trabajo y el tiempo necesario para completarlas.

#### <span id="page-38-3"></span>*Objetivo*

El objetivo principal del trabajo de integración curricular es desarrollar una página web del Sistema de Estudio Básico de operaciones psicológicas (EBOS) donde se recopila información detallada de los diferentes sectores de responsabilidad de las unidades militares generando reportes anuales de información esencial para la fuerza terrestre, permitiendo tomar acciones preventivas en base a dicha información para las operaciones militares.

#### <span id="page-38-4"></span>*Roles*

- Product Owner (Dueño del producto) Ing. Erazo C. Eliana R.
- Scrum Master (Maestro de Scrum) Capt. de Com. Arcos P. Jhon D.
- Development Team (Equipo de desarrollo) Cbos. de Com. Miranda M. Jhonn C.

# <span id="page-39-0"></span>*Creación del Product Backlog*

Para la creación del producto backlog el product Ower en conjunto con todo el equipo de desarrollo se establecen diferentes actividades a desarrollarse tomando en consideración los requerimientos, parámetros, necesidades y futuras modificaciones que se cumple tomando en cuenta los puntos más relevantes que se describen a continuación.

# <span id="page-39-2"></span>**Figura 4**

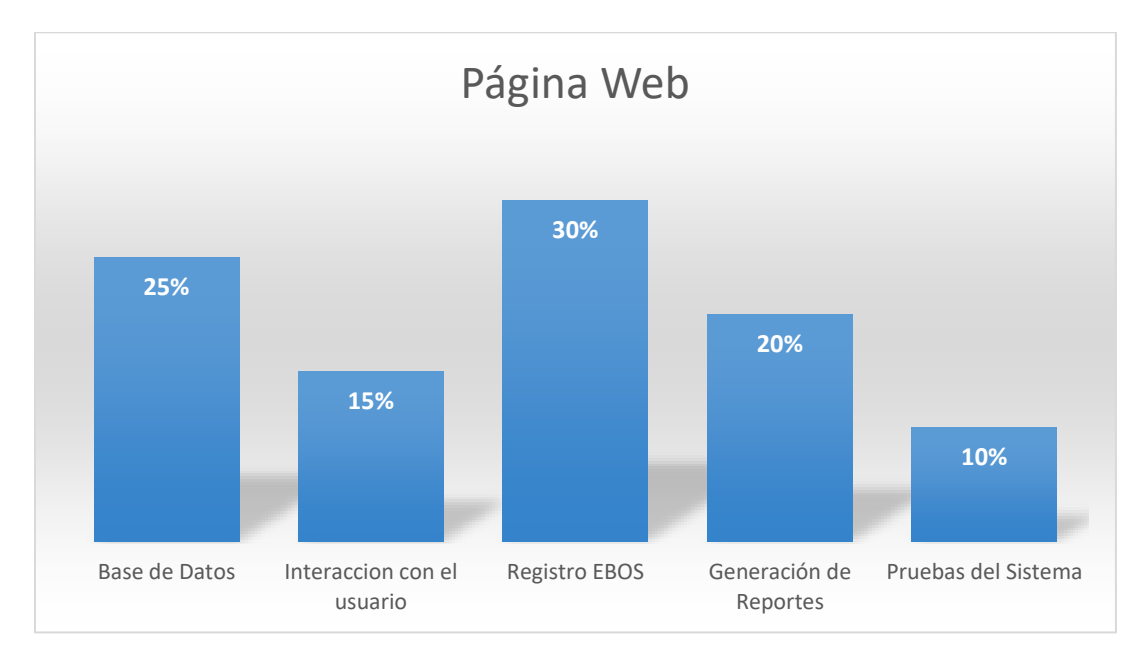

*Sprint para el desarrollo*

# *Nota*. El gráfico representa los diferentes sprint que se desarrollaran para la elaboración de la página

web.

# <span id="page-39-1"></span>**Tabla 1**

# *Base de Datos*

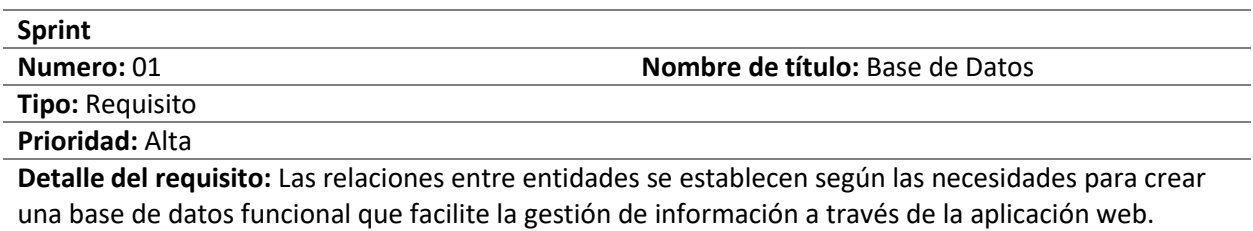

*Nota*. Esta tabla muestra los detalles del sprint sobre la base de datos.

<span id="page-40-0"></span>*Interacción con el Usuario*

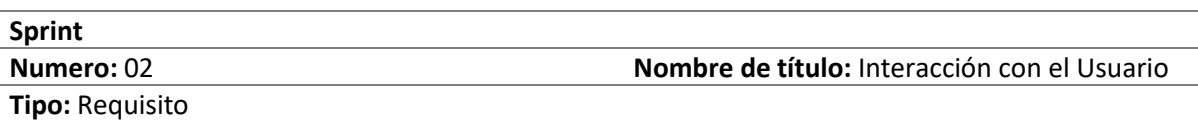

**Prioridad:** Alta

**Detalle del requisito:** Se centra en cómo se ve y en cómo se usa, el diseño de arquitectura establece la forma en que está organizado el software y las pruebas de arquitectura confirman la fortaleza y el conjunto completo de la arquitectura del sistema. Estas acciones son esenciales para lograr con éxito el desarrollo de la aplicación web.

*Nota*. Esta tabla muestra los detalles del sprint sobre la interacción con el usuario.

### <span id="page-40-1"></span>**Tabla 3**

*Registro EBOS*

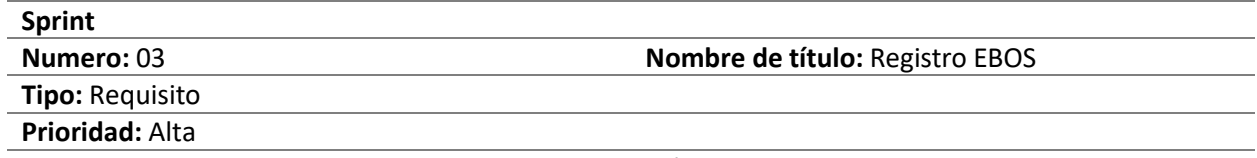

**Detalle del requisito:** El usuario de registro EBOS podrá agregar, eliminar y editar los registros de cada factor.

*Nota*. Esta tabla muestra los detalles del sprint sobre los registros EBOS.

# <span id="page-40-2"></span>**Tabla 4**

*Generación de Reportes*

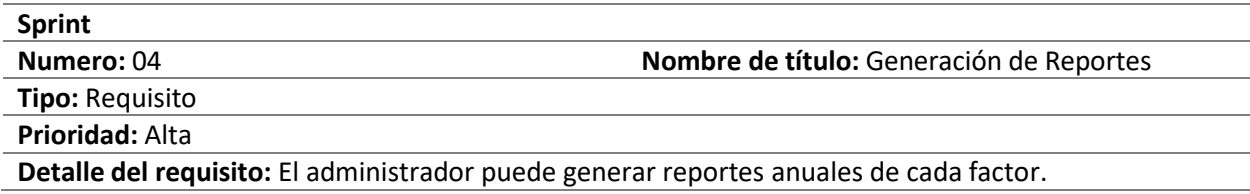

*Nota*. Esta tabla muestra los detalles del sprint sobre la generación de reportes.

<span id="page-41-1"></span>*Pruebas del Sistema*

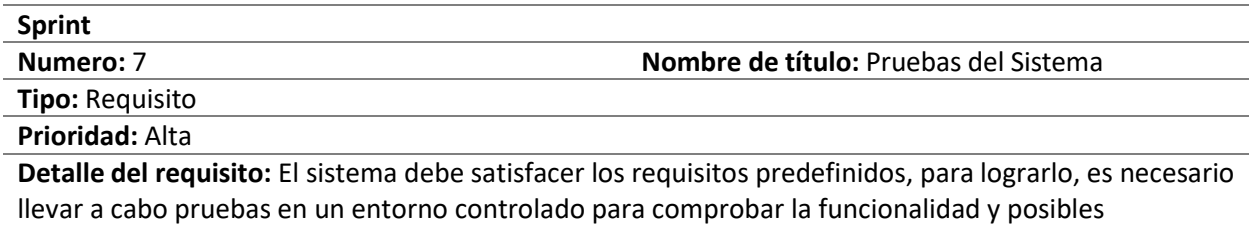

vulnerabilidades del sistema.

*Nota*. Esta tabla muestra los detalles del sprint sobre las pruebas del sistema.

#### <span id="page-41-0"></span>**Desarrollo del Sprint**

En este sprint los equipos de trabajo presentan sus herramientas e información para realizar el

trabajo, planificar las tareas y discutir los problemas que se han presentado o que se anticipa que se

presentarán.

#### <span id="page-41-2"></span>**Tabla 6**

*Registro Factor Geográfico*

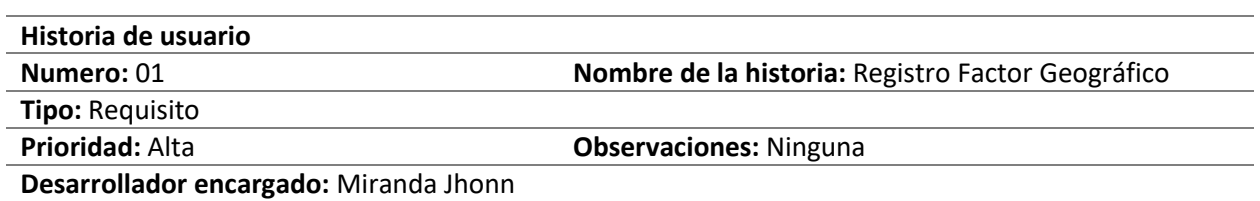

**Detalle del requisito:** Permite a los usuarios registrar la extensión de la provincia cantón o parroquia, la capital y los límites, registra todos los datos de montañas que se tiene en la provincia o cantón, registra todo sobre ríos lagos y cualquier dato hidrográfico que haya en el sitio, registra el tipo de clima que se tienen en el sitio, registra toda la Fauna que se tiene en el sitio, registra todo tipo de vegetación que se tiene en la jurisdicción.

*Nota*. Esta tabla muestra los detalles de registro factor geográfico.

<span id="page-42-0"></span>*Registro Factor Político*

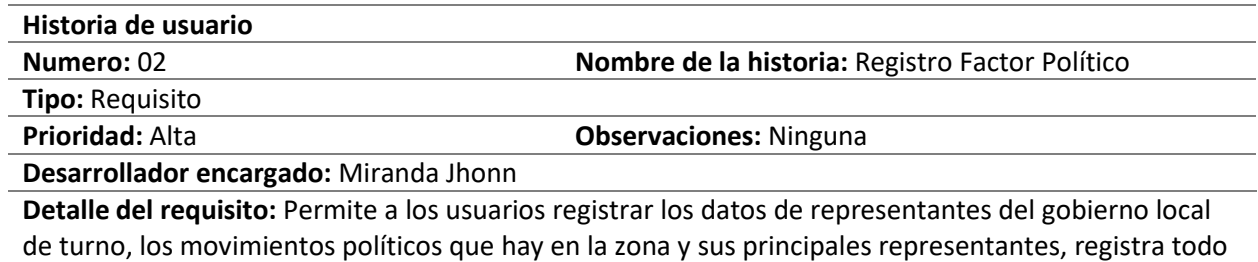

tipo de organizaciones sociales y políticas de la zona.

*Nota*. Esta tabla muestra los detalles de registro factor político.

### <span id="page-42-1"></span>**Tabla 8**

#### *Registro Factor Económico*

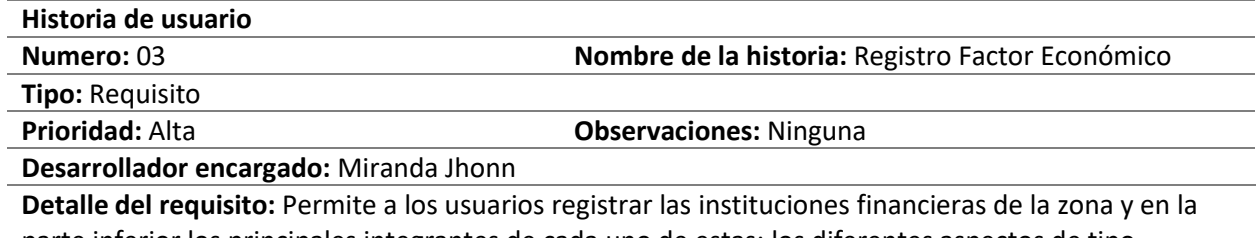

parte inferior los principales integrantes de cada uno de estas; los diferentes aspectos de tipo económico que se investigan en la zona, información comercial, laboral, se registra todo tipo de medios de transporte que hay en la zona como el fluvial, terrestre, aéreo, marítimo, etc.

*Nota*. Esta tabla muestra los detalles de registro factor económico.

### <span id="page-42-2"></span>**Tabla 9**

*Registro Factor Militar*

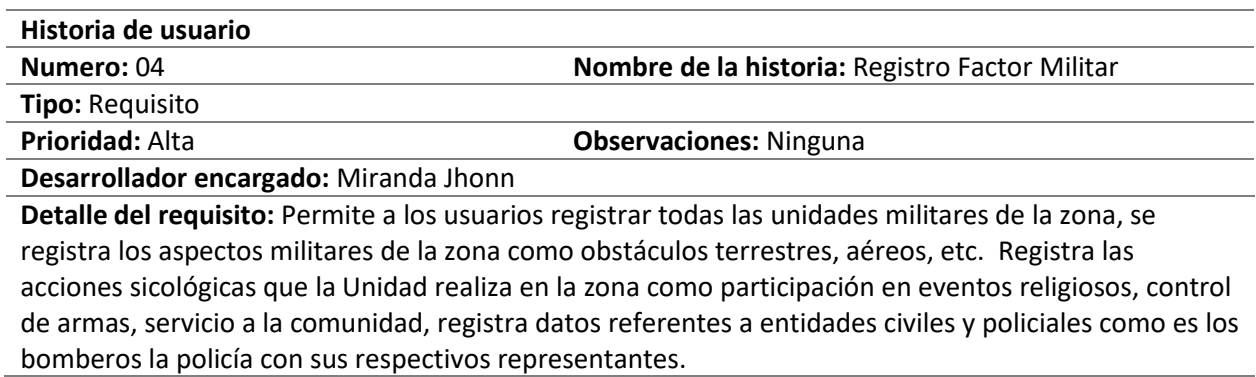

*Nota*. Esta tabla muestra los detalles de registro factor militar.

<span id="page-43-0"></span>*Registro Factor Psicosocial*

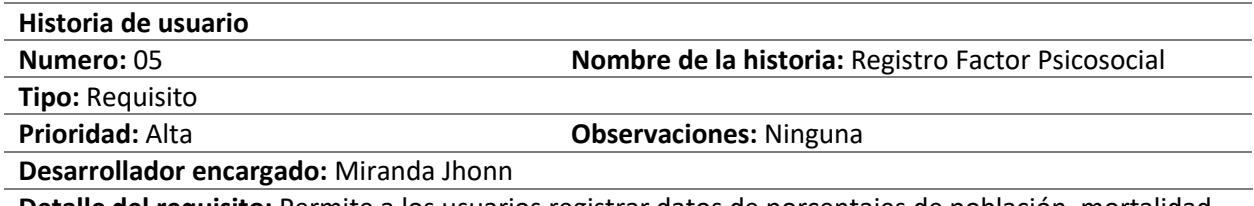

**Detalle del requisito:** Permite a los usuarios registrar datos de porcentajes de población, mortalidad, natalidad, migración, se registra información sobre aspectos culturales, étnicos, sociales, servicios básicos, se registra información sobre todo tipo de entidades como fundaciones, asociaciones, etc.

*Nota*. Esta tabla muestra los detalles de registro factor psicosocial.

### <span id="page-43-1"></span>**Tabla 11**

*Reporte del Factor Geográfico*

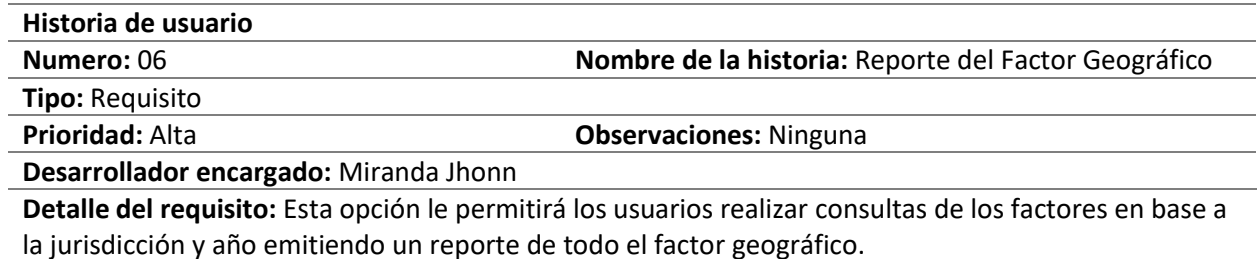

*Nota*. Esta tabla muestra los detalles del reporte del factor geográfico.

# <span id="page-43-2"></span>**Tabla 12**

*Reporte del Factor Político*

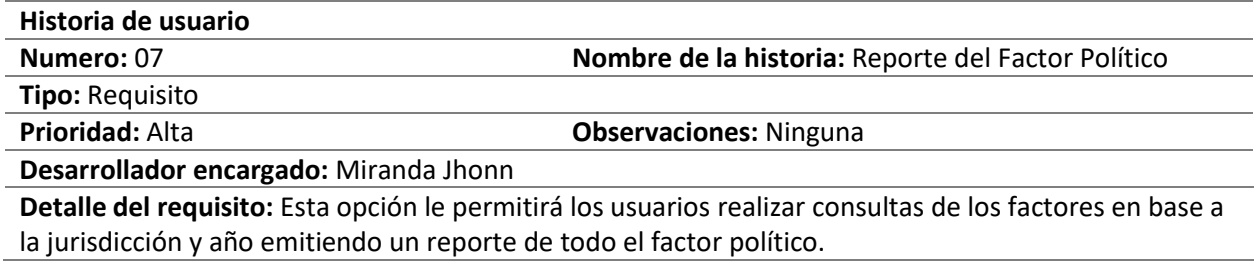

*Nota*. Esta tabla muestra los detalles del reporte del factor político.

<span id="page-44-0"></span>*Reporte del Factor Económico*

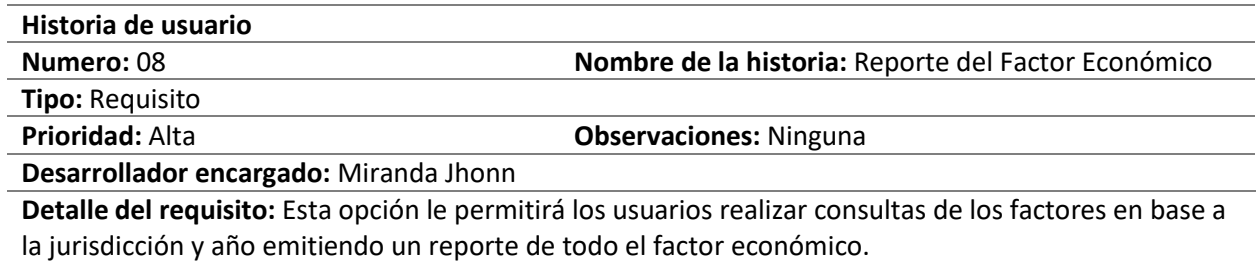

*Nota*. Esta tabla muestra los detalles del reporte del factor económico.

### <span id="page-44-1"></span>**Tabla 14**

*Reporte del Factor Militar*

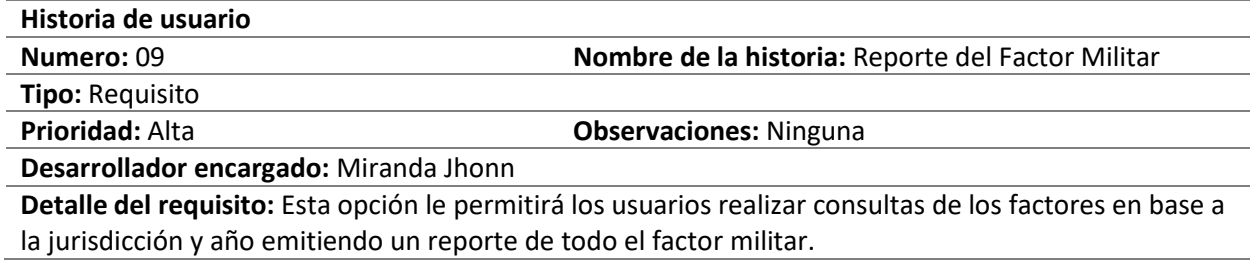

*Nota*. Esta tabla muestra los detalles de registro factor militar.

# <span id="page-44-2"></span>**Tabla 15**

*Reporte del Factor Psicosocial*

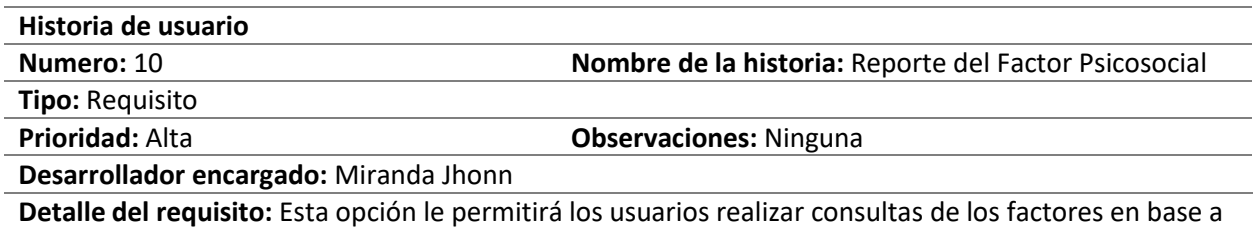

la jurisdicción y año emitiendo un reporte de todo el factor psicosocial.

*Nota*. Esta tabla muestra los detalles del reporte del factor psicosocial.

# <span id="page-45-0"></span>*Gestor de la Base de Datos*

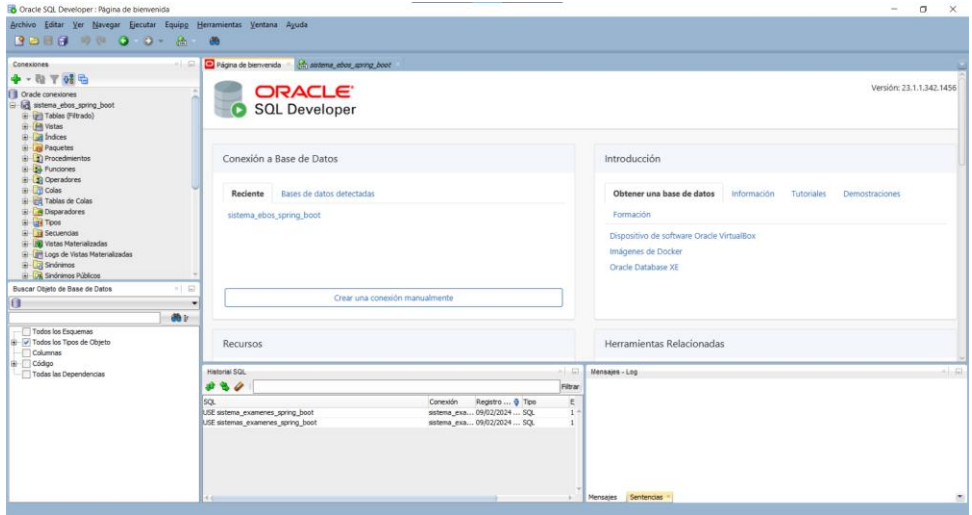

*Nota.* La figura muestra el gestor de base de datos SQL Developer.

# <span id="page-45-1"></span>**Figura 6**

# Diagrama de Secuencias

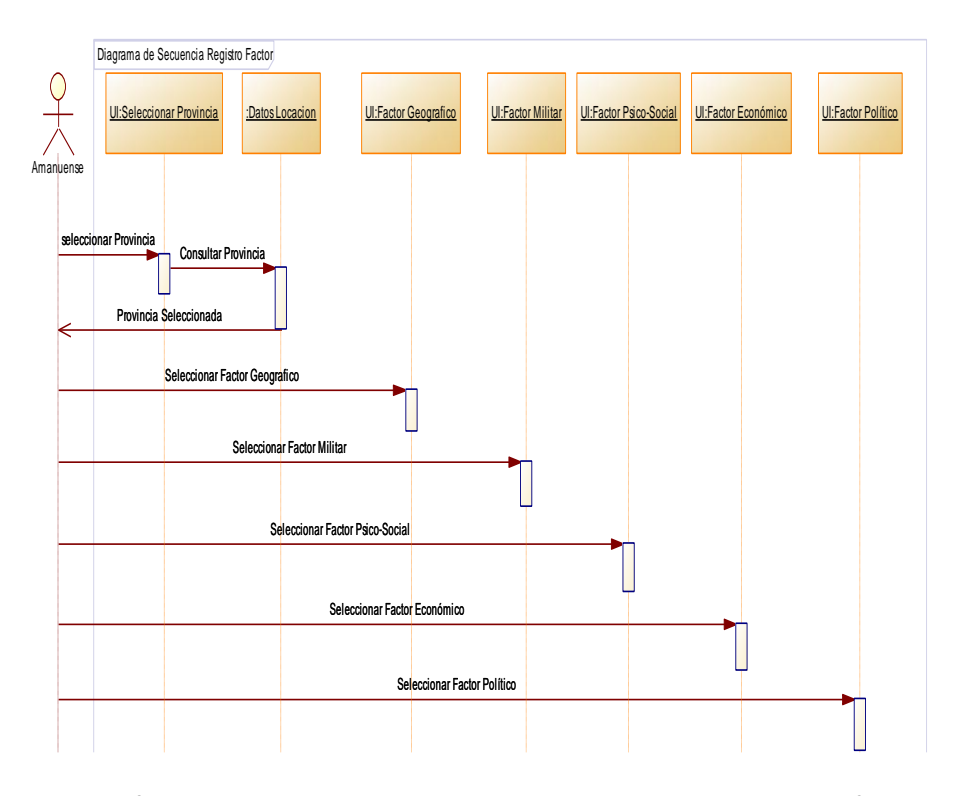

*Nota.* La figura muestra el diagrama de secuencias para el registro de factores.

Se definen las herramientas a emplear, como Angular Material, Node.js, y se eligen los IDEs que proporcionan un entorno de desarrollo organizado como Visual Studio CODE e Intellij IDEA.

# <span id="page-46-0"></span>**Figura 7**

*Interfaz de Visual Studio CODE*

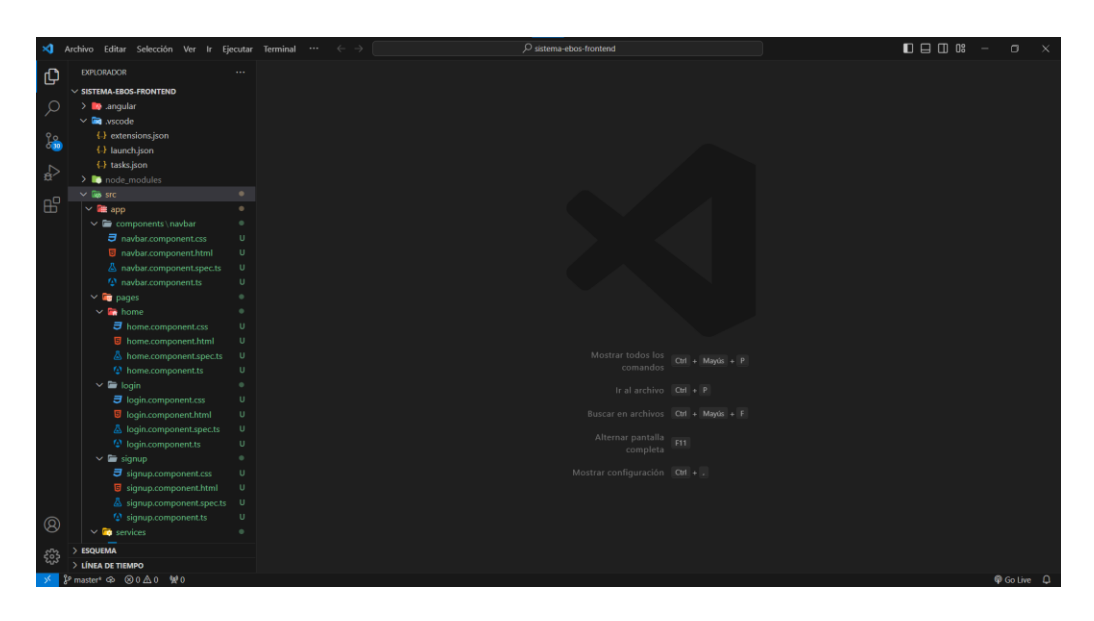

*Nota.* En la figura se muestra Interfaz de visual Studio CODE.

# <span id="page-46-1"></span>**Figura 8**

*Interfaz de Versiones Instaladas de Angular CLI y Node* 

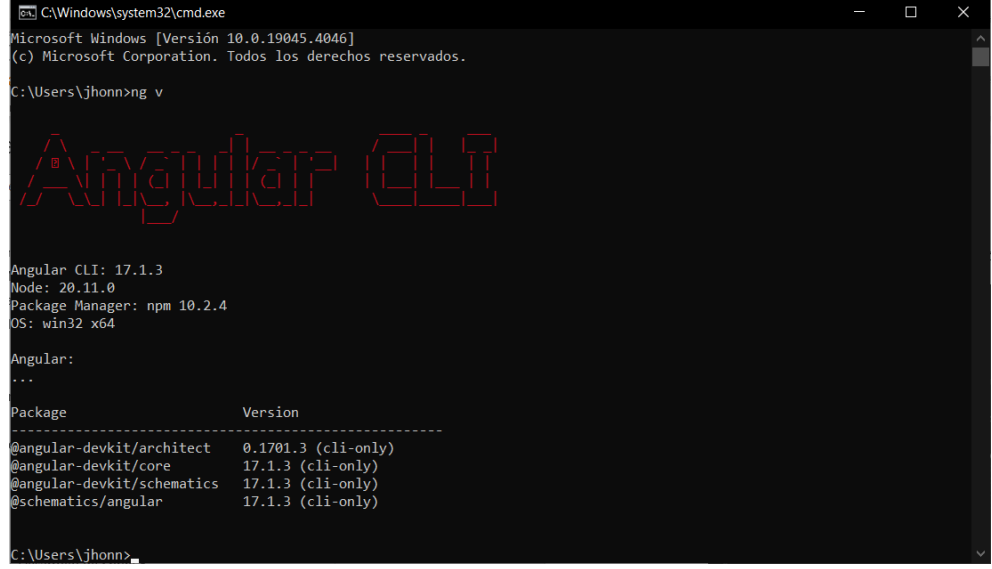

*Nota.* Esta figura muestra la interfaz de versiones instaladas de angular CLI y Node

<span id="page-47-1"></span>*Interfaz de Intellij IDEA Ultimate 2023*

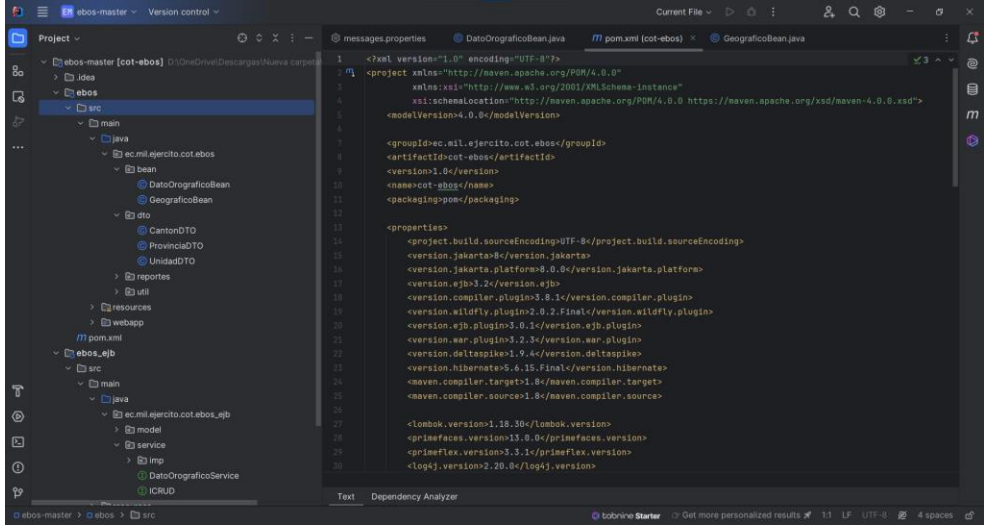

*Nota.* Esta figura muestra la Interfaz de Intellij IDEA Ultimate 2023

# <span id="page-47-0"></span>**Revisión del Sprint**

En este sprint el Product Owner revisa las tareas y su progreso para evaluar el tiempo y esfuerzo

invertido en cada una, y para solucionar cualquier problema encontrado durante el camino.

# <span id="page-47-2"></span>Figura 10

*Ventana Principal Para el Sistema EBOS*

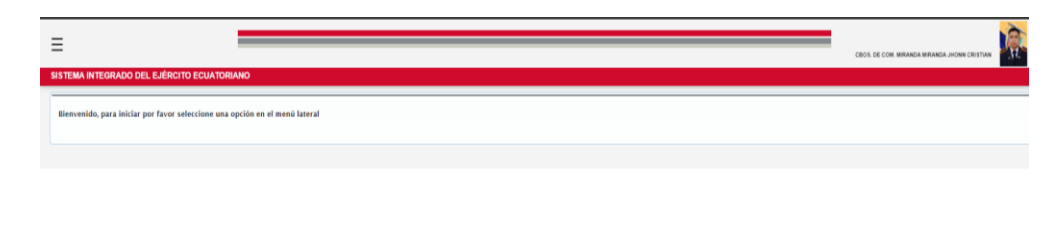

*Nota.* Esta figura muestra el panel de ventana principal para el sistema EBOS

#### <span id="page-48-0"></span>*Panel de Navegación Principal Para el Sistema EBOS*

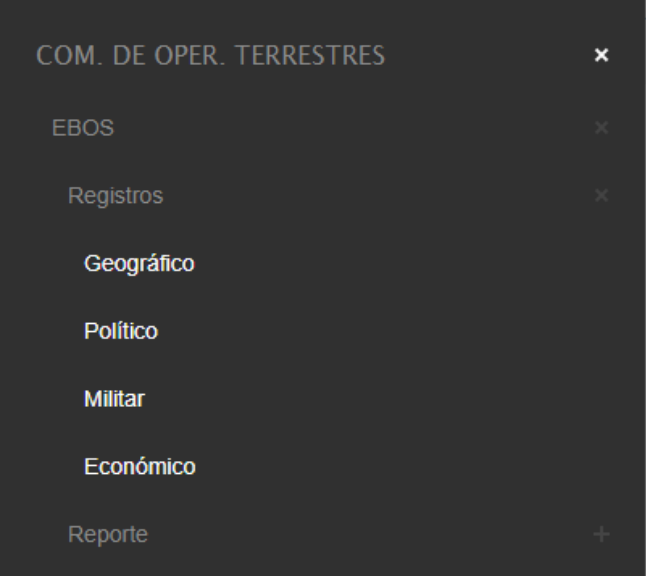

*Nota.* Esta figura muestra el panel de navegación principal para el sistema EBOS

Dentro de cada factor a registrar como primera instancia presenta el listado de las provincias del

Ecuador para el registro respectivo en cada una de ellas.

#### <span id="page-48-1"></span>**Figura 12**

*Codificación de la Interfaz de Provincias*

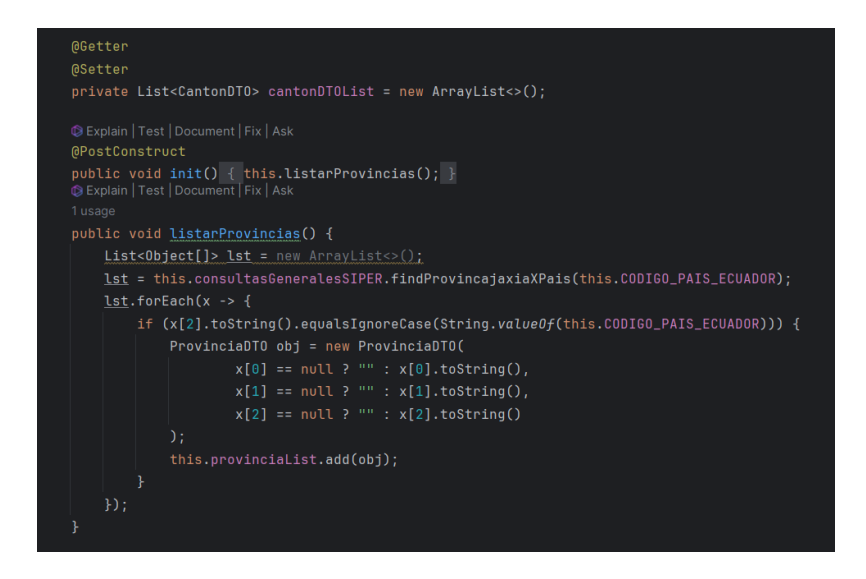

*Nota.* Esta figura muestra la ventada de la codificación de la interfaz de provincias.

#### <span id="page-49-0"></span>*Ventada de Listado de Provincias*

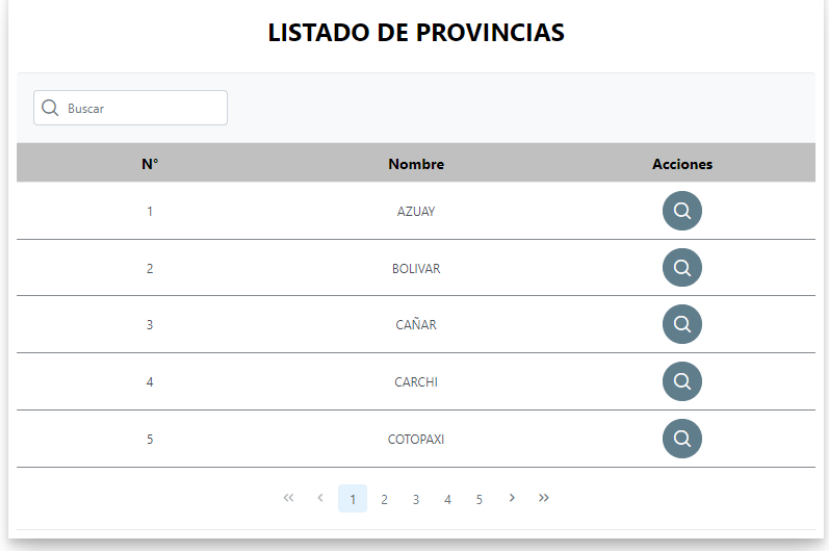

*Nota.* Esta figura muestra la ventada de listado de provincias

Dentro de cada provincia a registrar se visualiza el listado de los cantones dependiendo de cada

provincia para continuar con el registro.

# <span id="page-49-1"></span>**Figura 14**

*Codificación de la Interfaz de Cantones*

```
public void listarCantones(String codigo) {
List<0bject[]> lst = new ArrayList<>();
lst = this.consultasGeneralesSIPER.retornaListaCantones(codigo);
<u>lst</u>.forEach(x -&gt; {</u>
   CantonDTO obj = new CantonDTO(
           x[0] == null ? " " : x[0].toString(),x[1] == null ? " " : x[1].toString(),x[2] == null ? " " : x[2].toString()this.cantonDTOList.add(obj);
\}) ;
PrimeFaces.current().executeScript( statement: "PF('dlgCantones').show()");
PrimeFaces.current().ajax().update( ...expressions: "frm1:dlgCantones");
```
*Nota.* Esta figura muestra la ventada de la codificación de la interfaz de cantones.

# <span id="page-50-0"></span>*Ventada del Listado de Cantones*

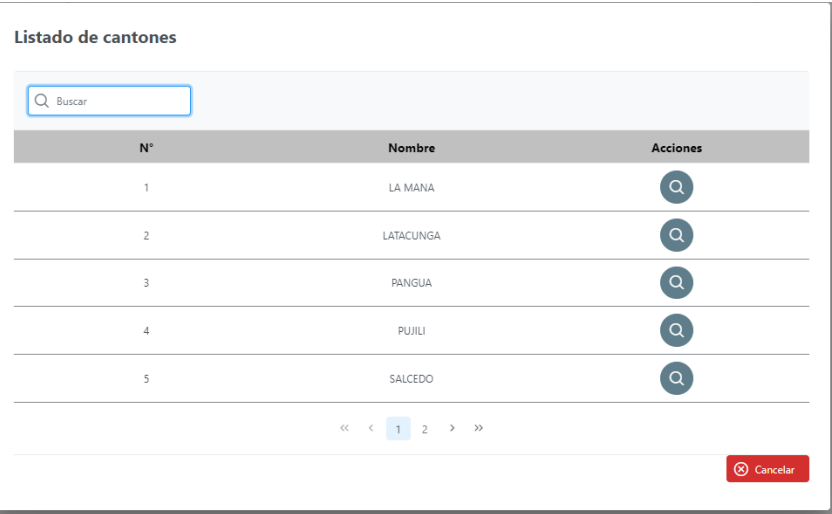

*Nota.* Esta figura muestra la ventada de listado de cantones.

Una vez seleccionado el cantón se registra la información recabada con lo referente a la

geografía del cantón.

# <span id="page-50-1"></span>**Figura 16**

*Ventana de la Información del Cantón*

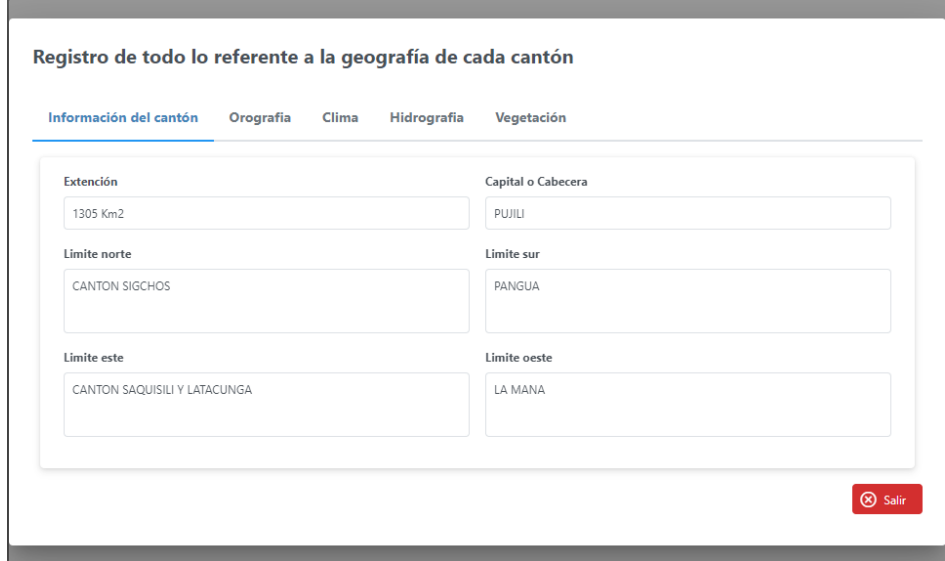

*Nota.* Esta figura muestra la ventana de la información del cantón.

<span id="page-51-0"></span>*Codificación de la Interfaz de Orografía*

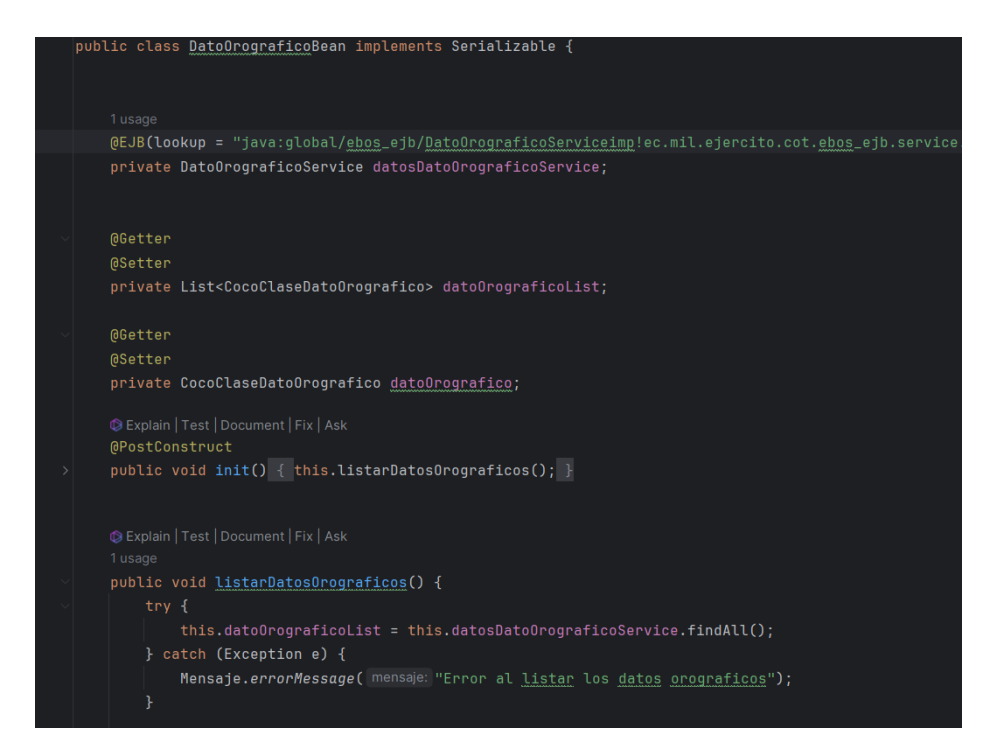

*Nota.* Esta figura muestra la ventada de la codificación de la interfaz de orografía.

# <span id="page-51-1"></span>**Figura 18**

# *Actualización de Orografía*

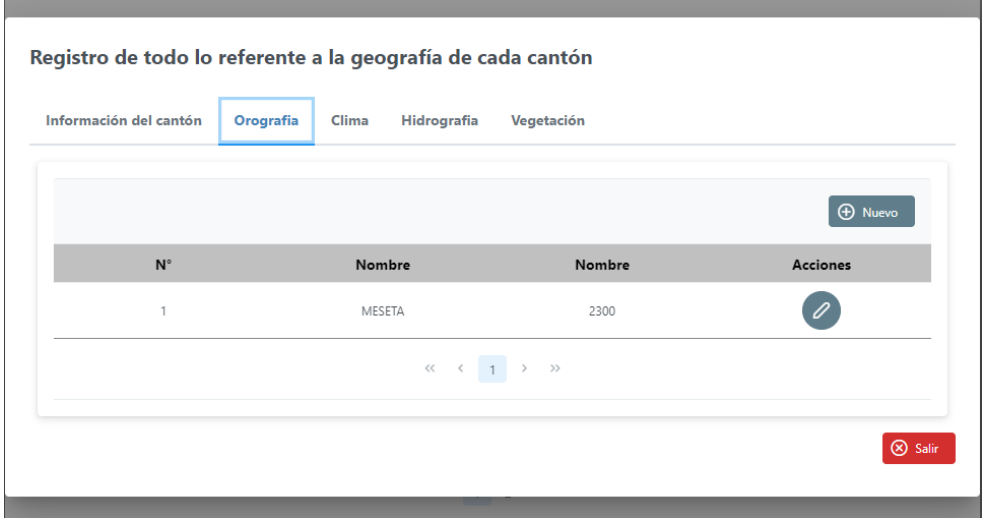

*Nota.* Esta figura muestra la actualización de orografía.

**Contract Contract Contract** 

# <span id="page-52-0"></span>*Actualización de Clima*

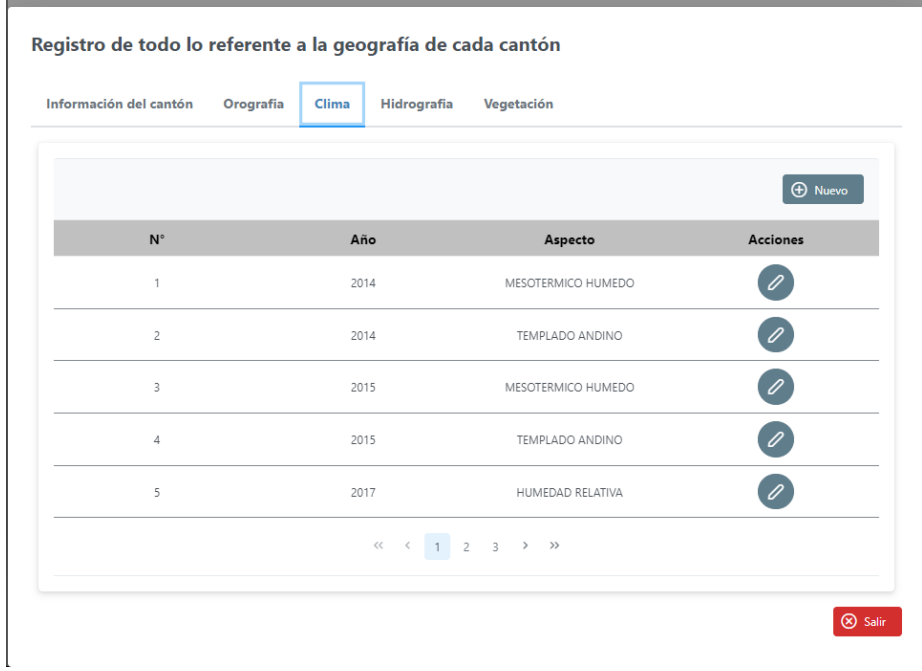

<u> 1989 - Johann Barnett, mars et al. 1989 - Anna ann an t-</u>

*Nota.* Esta figura muestra la actualización de clima.

# <span id="page-52-1"></span>**Figura 20**

# *Actualización de Dato Hidrográfico*

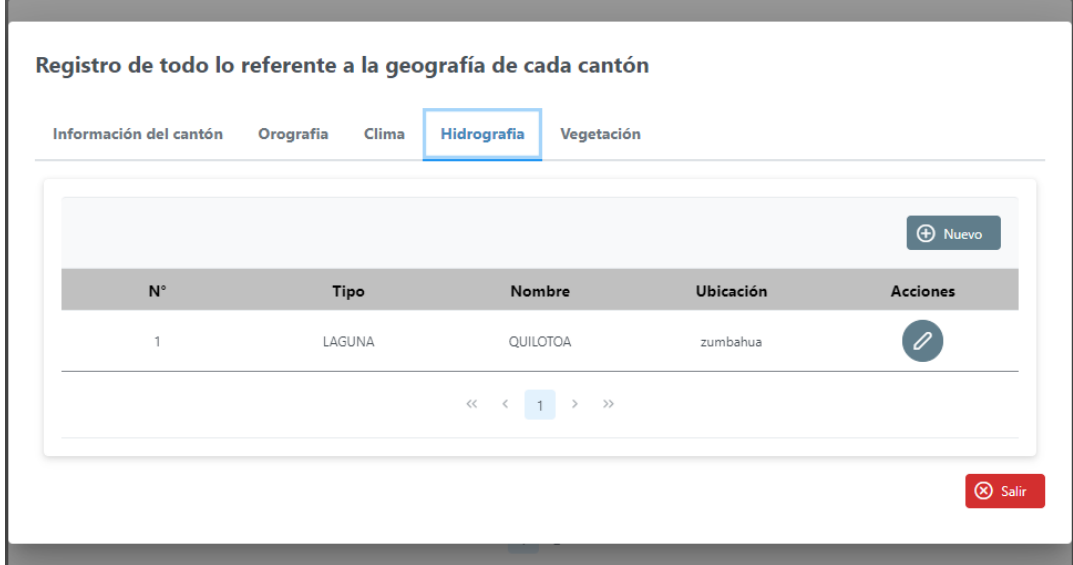

*Nota.* Esta figura muestra la actualización de dato hidrográfico.

# <span id="page-53-0"></span>*Actualización de Dato Vegetación*

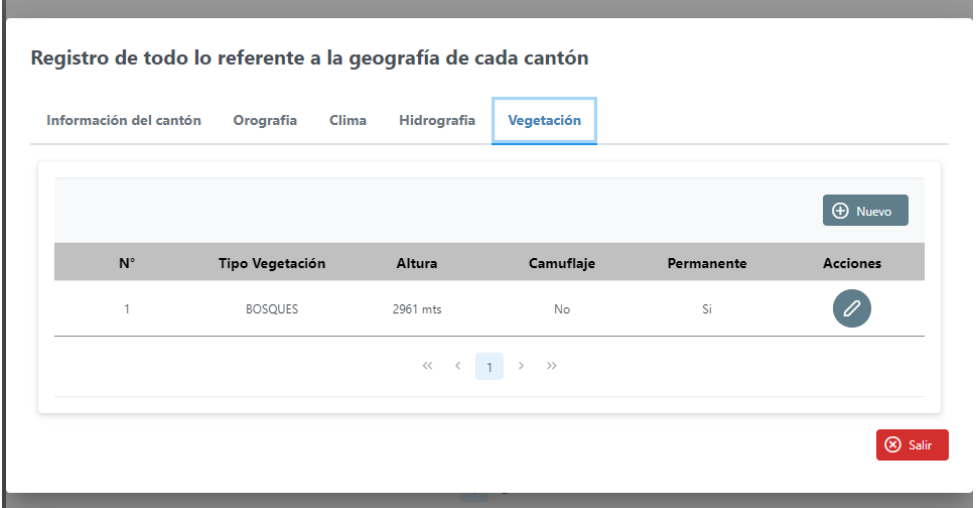

*Nota.* Esta figura muestra la actualización de dato vegetación.

Para el factor político parte de las provincias, cantones y dentro de ellos se visualiza la

información general del cantón.

# <span id="page-53-1"></span>**Figura 22**

*Ventana del Gobierno Local*

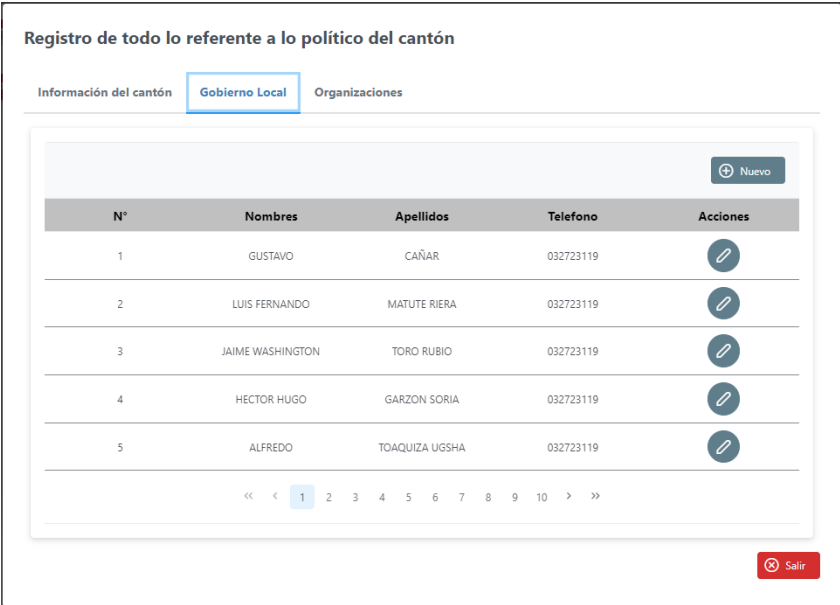

*Nota.* Esta figura muestra la ventana del gobierno local.

#### <span id="page-54-0"></span>*Ventana de las Organizaciones Políticas*

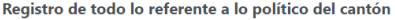

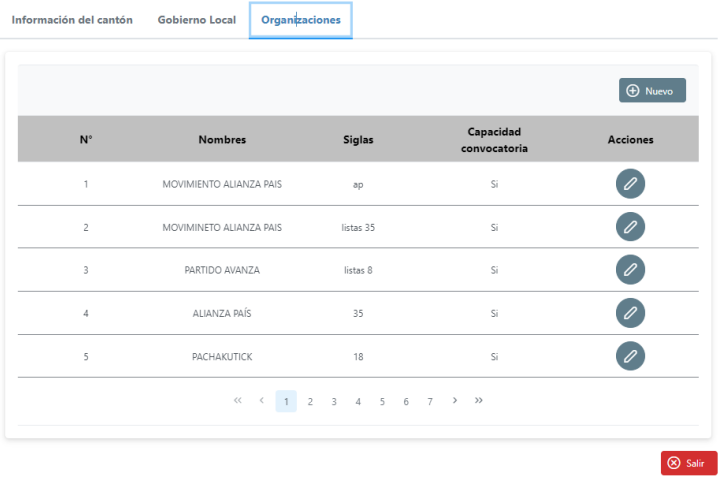

*Nota.* Esta figura muestra la ventana de las organizaciones políticas.

Para el factor político parte de las provincias, cantones y dentro de ellos se visualiza la

información general del cantón.

#### <span id="page-54-1"></span>**Figura 24**

*Codificación de la Interfaz de Unidad Militar*

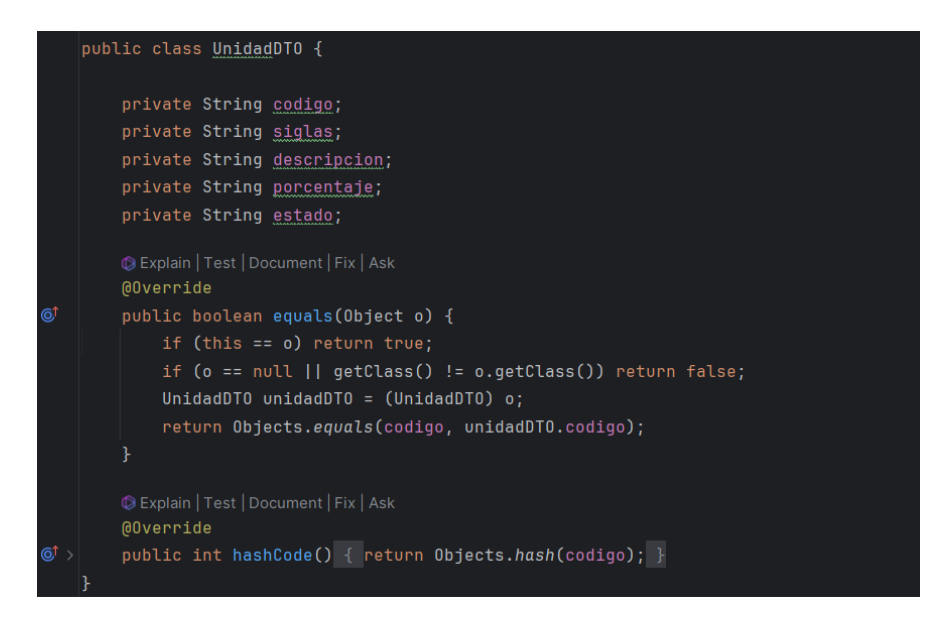

*Nota.* Esta figura muestra la ventada de la codificación de la interfaz de unidad militar.

# <span id="page-55-0"></span>*Ventana de Unidad Militar*

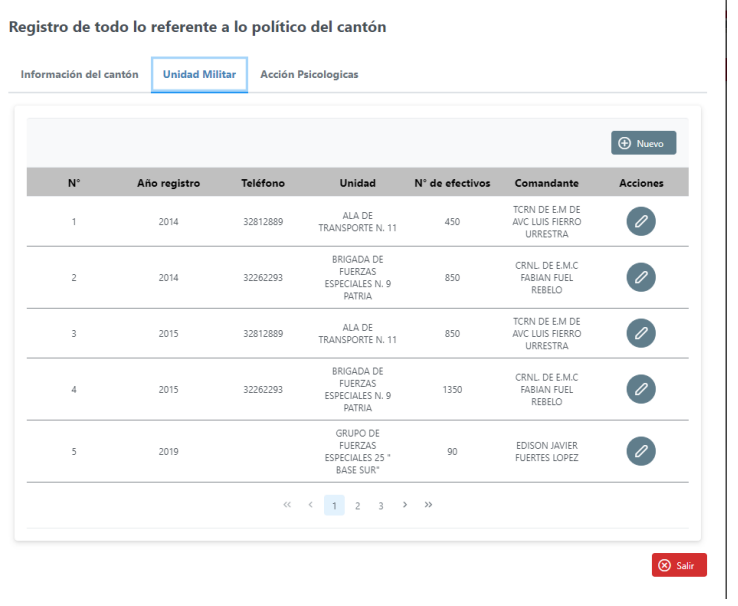

*Nota.* Esta figura muestra la ventana de unidad militar.

# <span id="page-55-1"></span>**Figura 26**

# *Ventana de las Acciones Psicológicas*

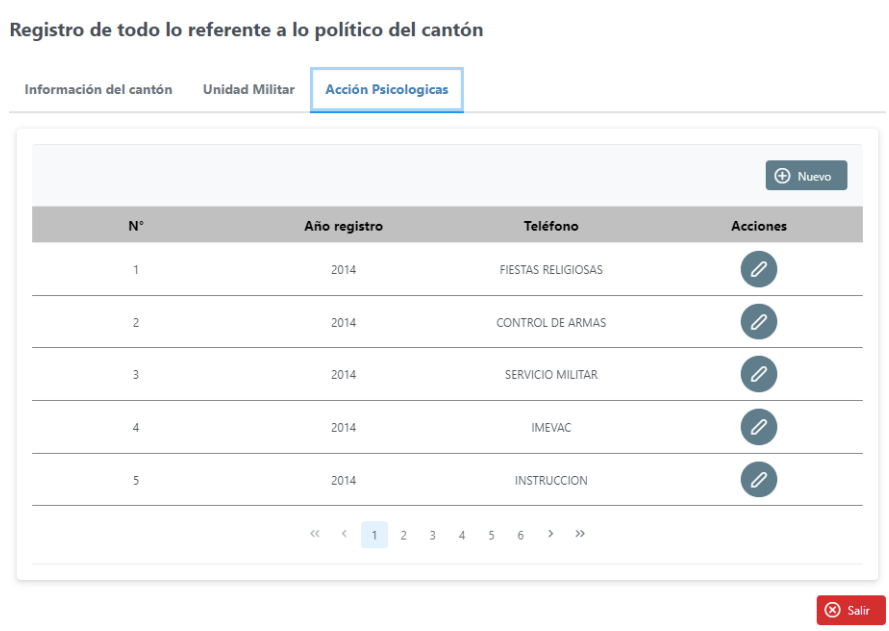

*Nota.* Esta figura muestra la ventana de las acciones psicológicas.

<span id="page-56-0"></span>*Reporte de Factor Político*

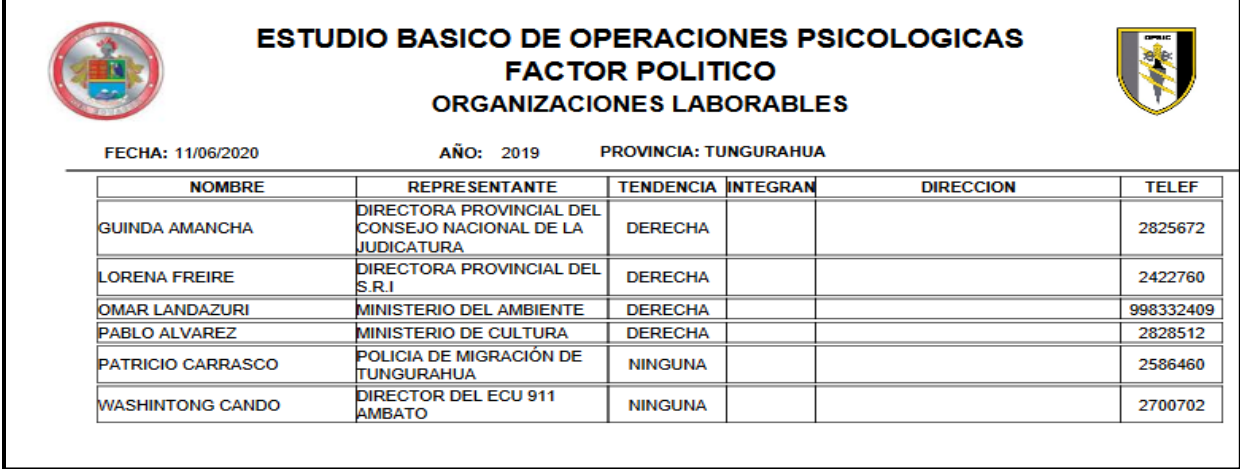

*Nota.* Esta figura muestra el reporte de factor político.

# <span id="page-56-1"></span>**Figura 28**

*Reporte de Factor Económico*

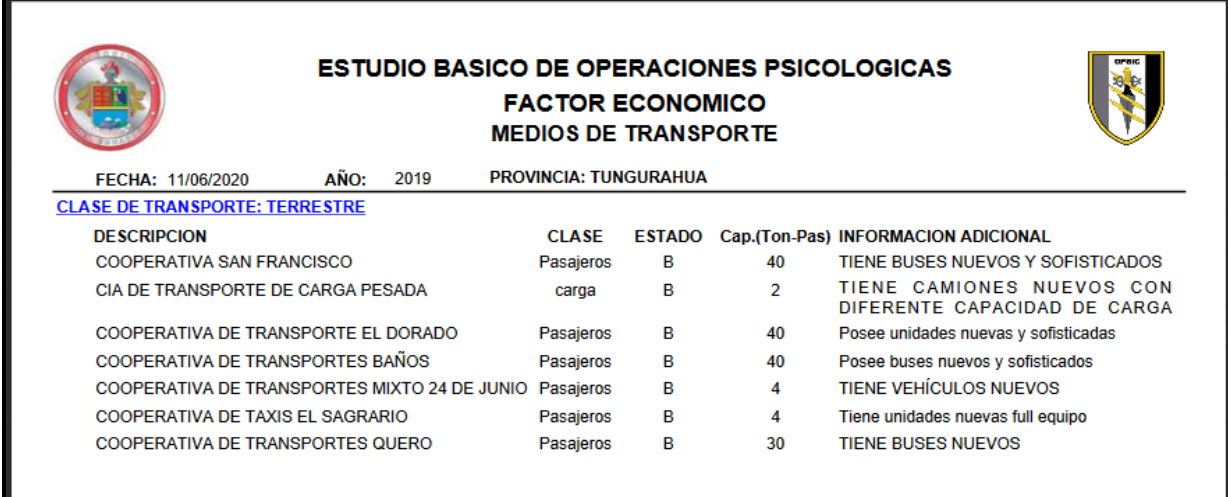

*Nota.* Esta figura muestra el reporte de factor económico.

<span id="page-57-1"></span>*Reporte de Factor Militar*

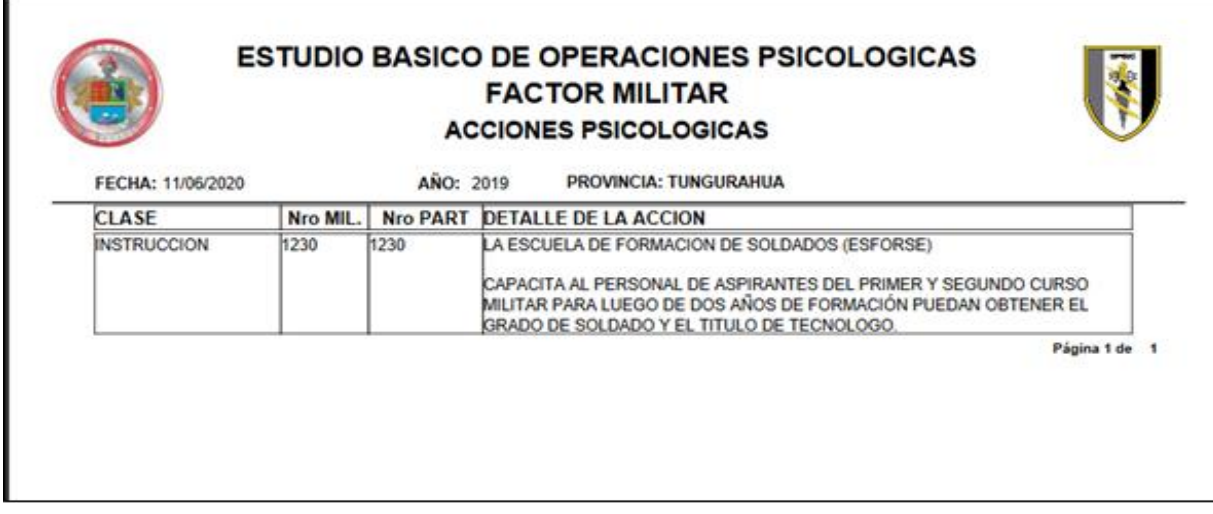

*Nota.* Esta figura muestra el reporte de factor militar.

# <span id="page-57-2"></span>**Figura 30**

*Reporte de Factor Psicosocial*

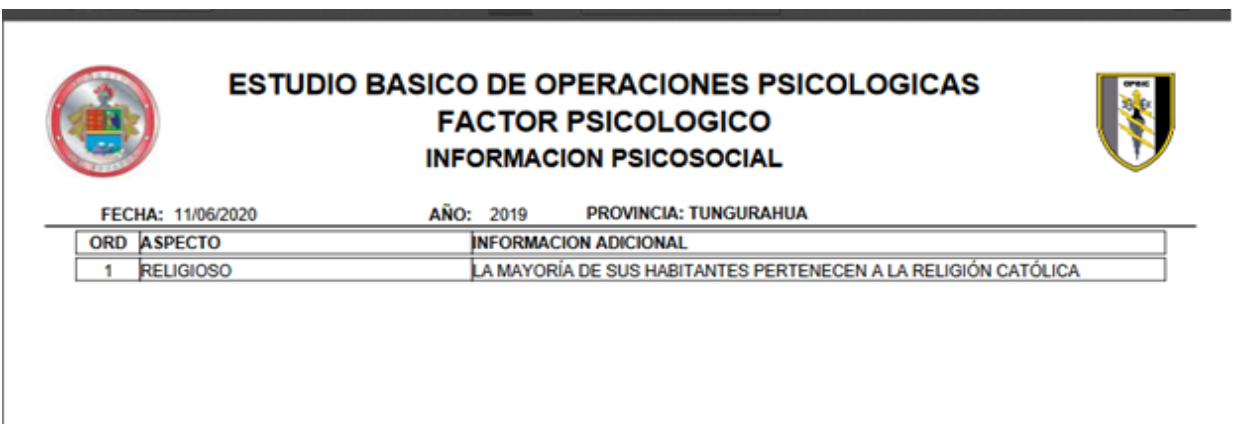

*Nota.* Esta figura muestra el reporte de factor psicosocial.

# <span id="page-57-0"></span>**Retrospectiva del Sprint**

Las reuniones en las que también participa Product Owner y se muestran los resultados

obtenidos. La presencia del cliente es esencial para obtener un feedback real y de calidad, así como para

establecer una relación más cercana y productiva.

Previas coordinaciones con el Product Owner y el Scrum Master se planifican videoconferencias

para presentar los avances y detallar los posibles cambios a realizar en el trabajo.

# <span id="page-58-1"></span>Figura 31

*Presentación de avances del trabajo* 

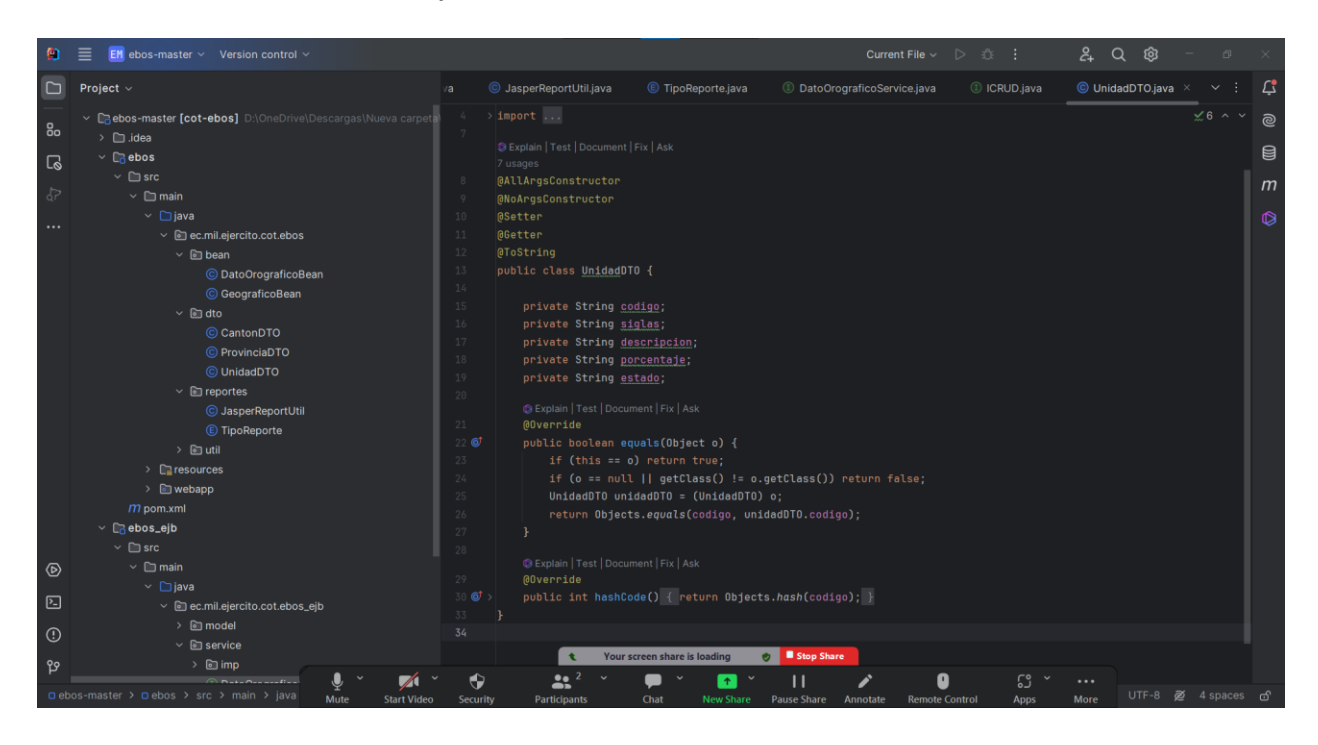

*Nota.* Esta figura muestra la videoconferencia de avances de trabajo.

# <span id="page-58-0"></span>**Preparación del Backlog del Producto**

Es una reunión al final del proyecto donde se analiza lo ocurrido durante el sprint. Se revisan los aspectos positivos y negativos, así como las dificultades encontradas. El objetivo es aprender de la experiencia para mejorar en futuros proyectos.

Para esta reunión los integrantes generan una videoconferencia para realizar una retrospectiva de todo lo suscitado en los sprint.

<span id="page-59-1"></span>*Reunión mediante videoconferencia* 

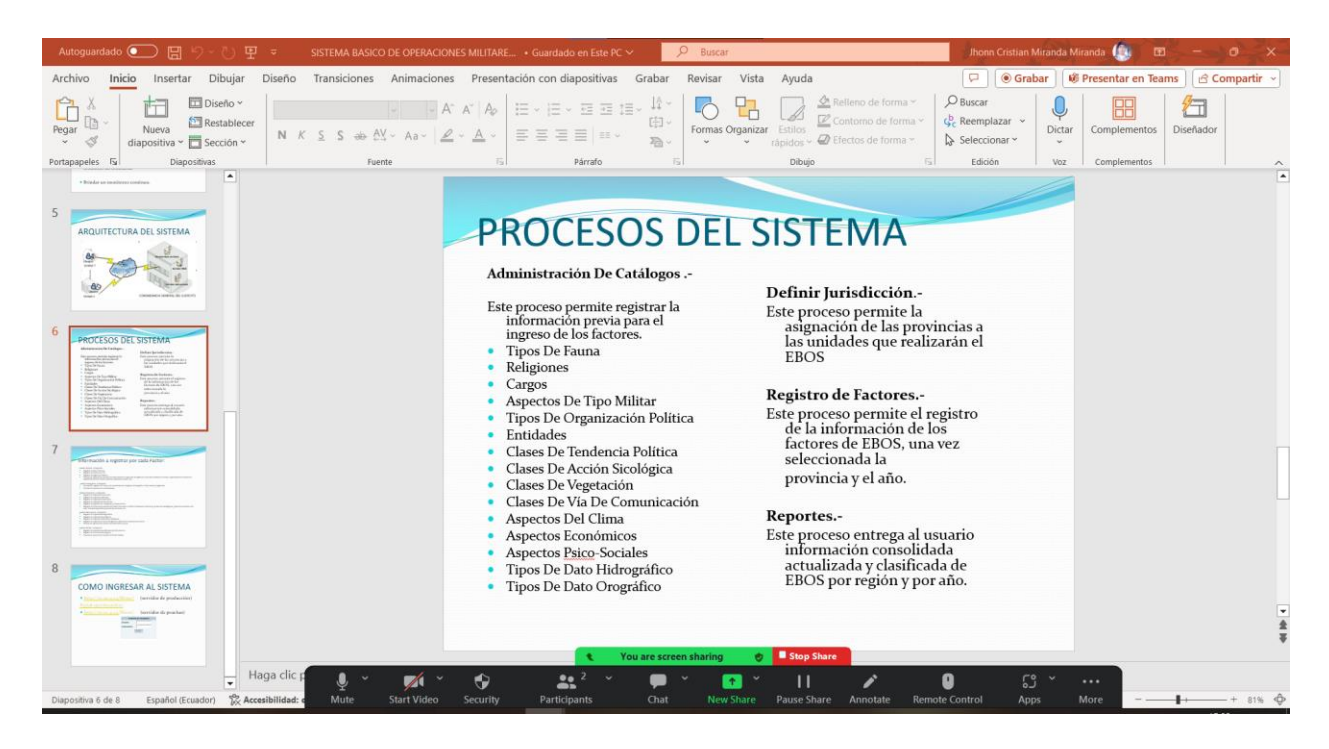

*Nota.* Esta figura muestra la videoconferencia de retrospectiva.

### <span id="page-59-0"></span>*Retrospectiva y revisión del sprint*

Se cumplió con la totalidad de los Sprint 's planificados para el desarrollo de la aplicación web

cumpliendo con los tiempos y plazos establecidos, concluyendo el desarrollo de manera exitosa.

Finalizada la etapa de desarrollo de la aplicación web, se llevan a cabo pruebas de funcionalidad de

acuerdo con los criterios establecidos por el propietario principal y el maestro Scrum para tomar una

decisión final sobre la implementación de la producción en los servidores reales de la Fuerza Terrestre.

#### **Capítulo IV:**

#### **Conclusiones y Recomendaciones**

#### <span id="page-60-1"></span><span id="page-60-0"></span>**Conclusiones**

- Concluir con la especificación detallada de requisitos de software fue esencial para el desarrollo exitoso de esta aplicación web, ya que se pudo establecer los fundamentos necesarios para el diseño y la implementación efectiva, proporcionando una guía clara que aseguró la alineación entre las expectativas del product owner y el producto final, optimizando así el proceso de desarrollo.
- Aplicar el uso de herramientas avanzadas como IntelliJ IDEA, Oracle 19c y Java fue fundamental para asegurar la eficacia y robustez en el desarrollo de un módulo, la integración de estas herramientas optimizó el flujo de trabajo, mejoró la productividad y garantizó la calidad del software, cumpliendo con los estándares exigidos del product owner.
- Realizar las pruebas funcionales exhaustivas fue esencial para garantizar la calidad del módulo y mantener la estructura de la metodología scrum, este proceso minucioso identificó de manera precisa posibles errores, contribuyendo a un funcionamiento correcto y confiable del sistema.

#### <span id="page-61-0"></span>**Recomendaciones**

- Para asegurar un desarrollo exitoso, es importante crear una descripción detallada de los requisitos del software, esta acción sienta las bases para el diseño y la creación del software, alineando lo que desea el propietario del producto con el producto final, de esta manera, se mejora el proceso de desarrollo y se garantiza una entrega satisfactoria.
- Es crucial sugerir el empleo de herramientas avanzadas como IntelliJ IDEA, Oracle 19c y Java para asegurar la efectividad y solidez durante la creación del módulo, la combinación de dichas herramientas aumenta la eficiencia, perfecciona el proceso de trabajo y garantiza la excelencia del software, cumpliendo con los requisitos establecidos por el dueño del producto.
- Realizar pruebas funcionales exhaustivas es crucial para garantizar la calidad del módulo y seguir la metodología Scrum, este proceso detallado ayuda a detectar errores potenciales de manera precisa, lo que promueve un funcionamiento adecuado y confiable del sistema, se aconseja invertir tiempo y recursos en esta fase fundamental del desarrollo.

#### **Bibliografía**

- <span id="page-62-0"></span>Alarcón, J. M. (01 de junio de 2022). *Java: ¿Qué es Maven? ¿Qué es el archivo pom.xml?* Obtenido de campusmvp.es: https://www.campusmvp.es/recursos/post/java-que-es-maven-que-es-elarchivo-pom-xml.aspx
- Alto, S. (25 de abril de 2022). *Spring Boot ¿Qué es?* Obtenido de altoservicios:

https://altoservicios.com/crear-paginas-web/que-es-spring-

boot/#:~:text=Spring%20Boot%20es%20una%20tecnolog%C3%ADa,despliegue%20del%20servic io%20de%20aplicaciones.

Arizbé, K. (03 de octubre de 2023). *Backend: ¿Qué es y para qué sirve?* Obtenido de gluo:

https://www.gluo.mx/blog/backend-que-es-y-para-que-sirve#que-es-back

AWS. (2023). *¿Qué es Docker?* Obtenido de AWS.

- AWS. (2023). *que es una aplicación web*. Obtenido de aws: https://aws.amazon.com/es/what-is/webapplication/
- Bautista García, I. (30 de marzo de 2021). *Backend y Frontend, ¿Qué es y cómo funcionan en la programación?* Obtenido de servnet: https://www.servnet.mx/blog/backend-y-frontend-partesfundamentales-de-la-programacion-de-una-aplicacion-web
- Chander, S. (11 de septiembre de 2021). *La llegada de Java 17*. Obtenido de Java:

https://blogs.oracle.com/java/post/announcing-java17

- Comandacia General del Ejercito. (Marzo de 2006). *Ejercito ecuatoriano*. Obtenido de https://ejercitoecuatoriano.mil.ec/
- Coppola, M. (23 de noviembre de 2022). *Qué es una API REST, para qué sirve y ejemplos*. Obtenido de hubspot: https://blog.hubspot.es/website/que-es-api-rest
- Coppola, M. (16 de enero de 2023). *Qué es Java, para qué sirve, características e historia*. Obtenido de hubspot: https://blog.hubspot.es/website/que-es-java#caracteristicas
- De Souza, I. (19 de junio de 2019). *Qué es un servidor web y para qué sirve en Internet*. Obtenido de rockcontent: https://rockcontent.com/es/blog/que-es-un-servidor/
- De Souza, I. (02 de marzo de 2020). *Entiende las diferencias entre Front-End y Back-end en el ambiente de los sitios web*. Obtenido de rockcontent: https://rockcontent.com/es/blog/front-end-y-backend/
- Erazo, E. (08 de junio de 2019). *SISTEMA INTEGRADO DEL EJERCITO ECUATORIANO*. Obtenido de ejercito ecuatoriano: https://ejercitoecuatoriano.mil.ec/

Fernández, Y. (23 de agosto de 2019). *API: qué es y para qué sirve*. Obtenido de xataka:

https://www.xataka.com/basics/api-que-sirve

- García de Zúñiga , F. (08 de noviembre de 2023). *Backend: ¿qué es y por qué tiene tanta importancia en desarrollo web?* Obtenido de arsys blog: https://www.arsys.es/blog/backend-que-es-y-por-quetiene-tanta-importancia-en-desarrollo-web
- GCFGlobal. (2023). *Que son las aplicaciones web*. Obtenido de Creating Opportunities for a Better Life: https://edu.gcfglobal.org/es/informatica-basica/como-funcionan-las-aplicaciones-web/1/
- GoDaddy. (29 de junio de 2023). *Qué es Base de datos – Definición, significado y ejemplos*. Obtenido de GoDaddy: https://co.godaddy.com/blog/que-es-base-de-datos/
- Gongora, D. (26 de noviembre de 2023). *Angular 17: Cosas que debes de saber de la nueva versión*. Obtenido de medium: https://medium.com/@dgongoragamboa/angular-17-cosas-que-debesde-saber-de-la-nueva-versi%C3%B3n-ad22d0cd53de
- IBM. (05 de marzo de 2021). *Aplicaciones Java SE y Java EE*. Obtenido de IBM: https://www.ibm.com/docs/es/odm/8.5.1?topic=application-java-se-java-ee-applications
- IBM. (14 de abril de 2021). *Java Development Kit*. Obtenido de IBM: https://www.ibm.com/docs/es/i/7.3?topic=platform-java-development-kit

IBM. (30 de enero de 2023). *Java Persistence API (JPA)*. Obtenido de IBM:

https://www.ibm.com/docs/es/was-liberty/nd?topic=liberty-java-persistence-api-jpa

ilimit. (18 de marzo de 2022). *Metodología SCRUM: qué es y cómo implementarlo*. Obtenido de ilimit: https://ilimit.com/blog/metodologia-

scrum/#:~:text=La%20metodolog%C3%ADa%20SCRUM%20consiste%20en,de%20esta%20filosof %C3%ADa%20de%20trabajo.

ionos. (16 de febrero de 2022). *Oracle Database: definición y funcionamiento*. Obtenido de Digital Guide IONOS : https://www.ionos.es/digitalguide/hosting/cuestiones-tecnicas/oracle-database/

Java. (2024). *recursos de ayuda java*. Obtenido de java:

https://www.java.com/es/download/help/whatis\_java.html

- Jeffrey , E. (09 de abril de 2019). *Nuevas características de Oracle Database 19c*. Obtenido de PERU Oracle Users Group (PEOUG): https://www.peoug.org/nuevas-caracteristicas-de-oracledatabase-19c/
- KeepCoding, R. (21 de diciembre de 2022). *Qué es IntelliJ IDEA*. Obtenido de KeepCoding Tech School: https://keepcoding.io/blog/que-es-intellij-idea/
- Marc Bolufer, G. (17 de septiembre de 2023). *Análisis de las Ventajas y Desventajas de IntelliJ IDEA: La herramienta de desarrollo que lo tiene todo.* Obtenido de ventajasydesventajastop: https://ventajasydesventajastop.com/ventajas-y-desventajas-de-intellij-idea/
- martins, J. (19 de junio de 2023). *Scrum: conceptos clave y cómo se aplica en la gestión de proyectos*. Obtenido de asana: https://asana.com/es/resources/what-is-scrum

Pérez, A. (03 de junio de 2021). *Metodología de programación: definición, tipos y aplicación*. Obtenido de OBS business school: https://www.obsbusiness.school/blog/metodologia-de-programaciondefinicion-tipos-yaplicacion#:~:text=La%20metodolog%C3%ADa%20de%20programaci%C3%B3n%20es,ganar%20 en%20visibilidad%20y%20control.

- Ravoof, S. (20 de agosto de 2023). *9 Ingeniosas Bibliotecas de Componentes de Angular para Impulsar el Desarrollo*. Obtenido de kinsta: https://kinsta.com/es/blog/bibliotecas-de-componentesangular/#:~:text=Angular%20Material%20es%20la%20biblioteca,de%20la%20API%20de%20Ang ular.
- Sánchez Acosta, A. C. (Octubre de 2021). *Conducta Social Y Su Relación Con La Teoría De La Mente.* Obtenido de Pontifica Universidad Catolica del Ecuador:

https://repositorio.pucesa.edu.ec/bitstream/123456789/3352/1/77506.pdf

- Sánchez Suárez , J. (08 de febrero de 2013). *CDI: Inyección de dependencias en JEE y ejecución de test de integración con el soporte de Arquilian.* Obtenido de Adictos al trabajo: https://www.adictosaltrabajo.com/2013/02/08/cdi-weld-arquilian/
- Sotomayor Cordova, C. (2020). *Empleo de la compañia OPSIC y su relacion con el ejercito del Perú.*

Obtenido de Repositorio Institucional de la Escuela Militar de Chorrillos: https://repositorio.escuelamilitar.edu.pe/server/api/core/bitstreams/fc0d9bd7-f699-4474-ae58- 287700c74699/content#:~:text=OPERACIONES%20SICOL%C3%93GICAS%3A%20Son%20las%20A cciones,el%20cumplimiento%20de%20una%20misi%C3%B3n

- Technology, E. K. (8 de julio de 2019). *Servidores*. Obtenido de Tic.portal: https://www.ticportal.es/glosario-tic/servidores
- Vailos. (27 de junio de 2023). *Desarrollo de aplicaciones con Java EE: la herramienta perfecta para empresas*. Obtenido de Vailos: https://www.vailos.com/java-ee-desarrollo-aplicaciones/
- Zonacoder. (26 de febrero de 2018). *Enterprise JavaBeans (EJB)*. Obtenido de ZC zonacoder: https://zonacoder.wordpress.com/2018/02/26/1-enterprise-javabeans-ejb/

<span id="page-66-0"></span>**Anexos**